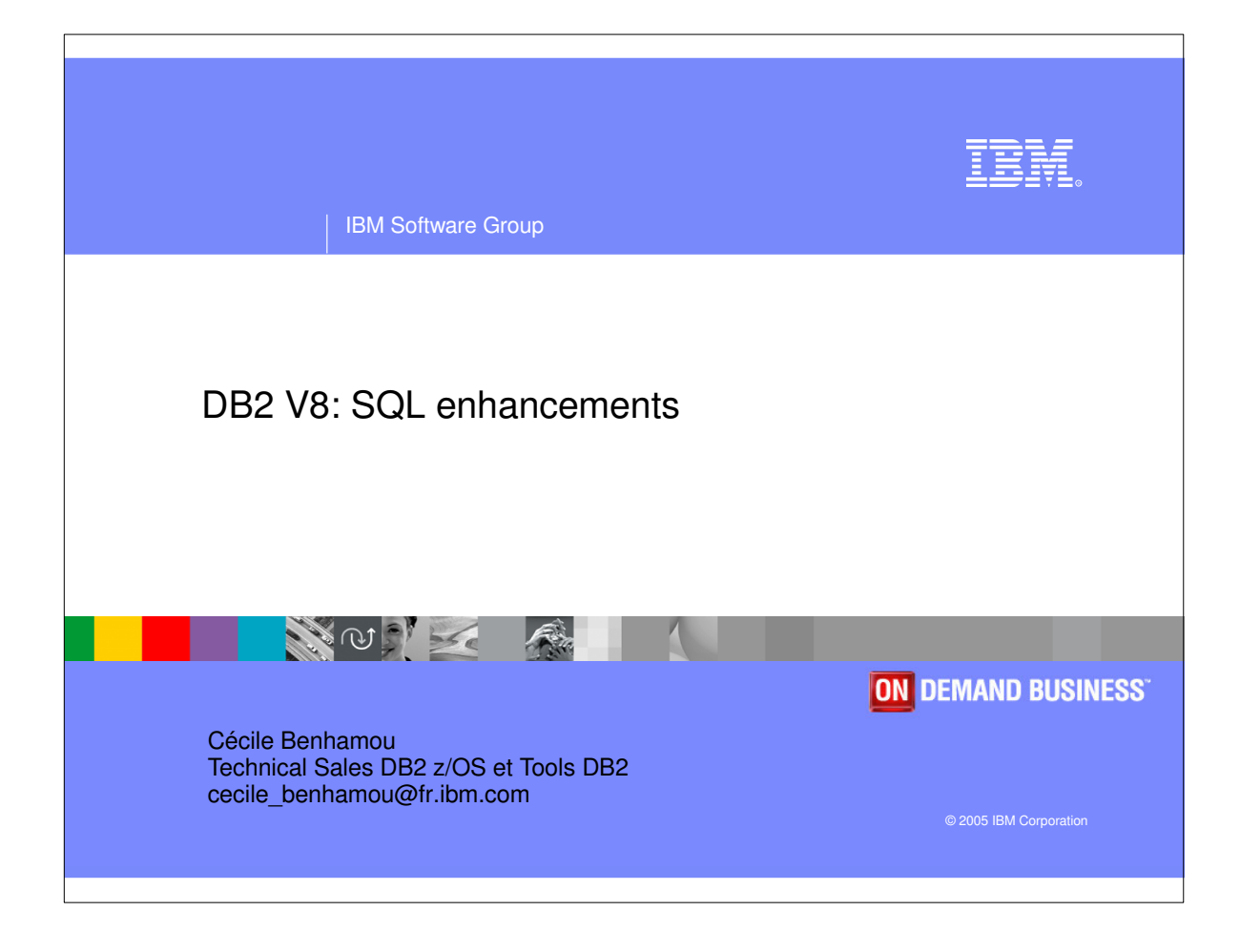

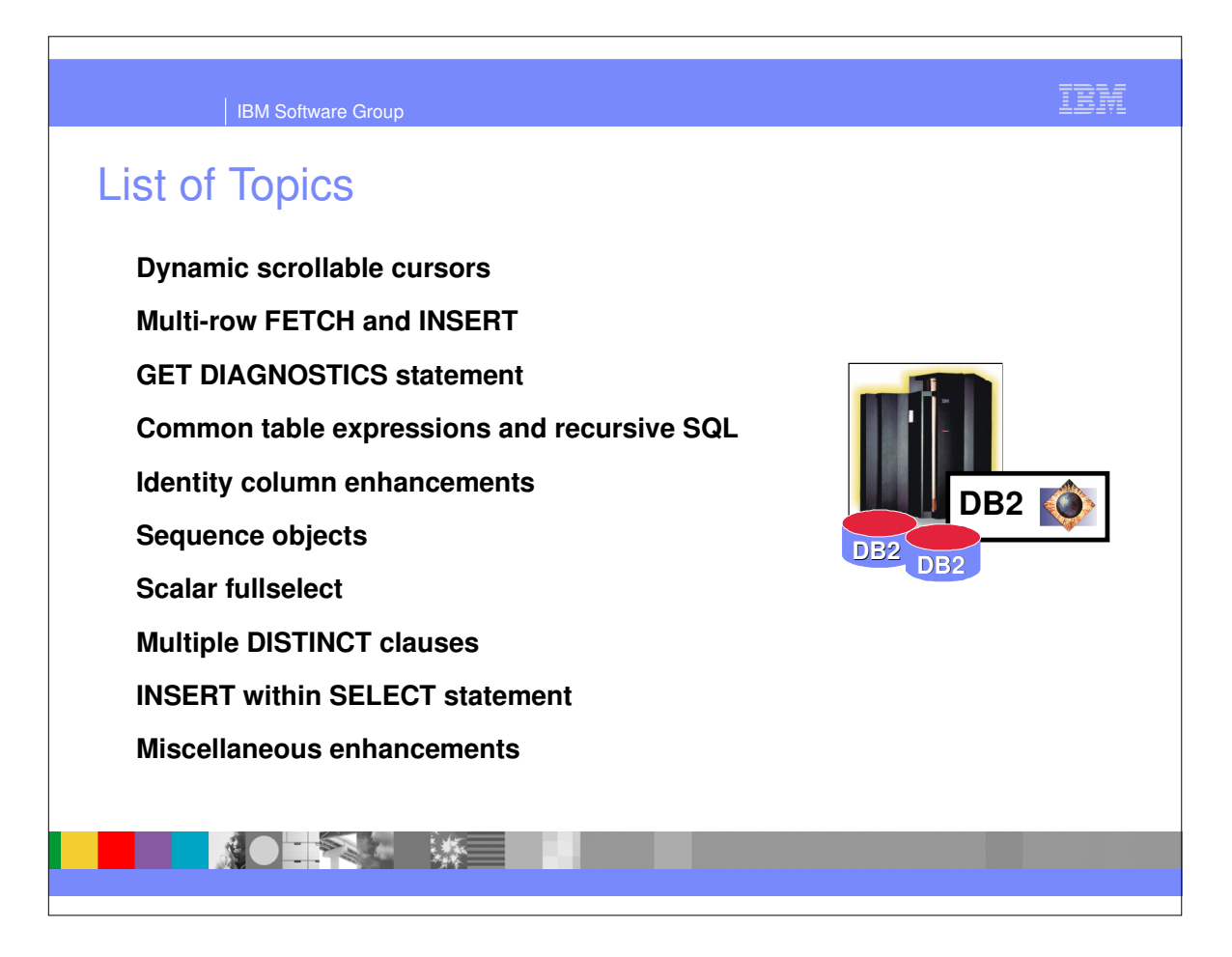

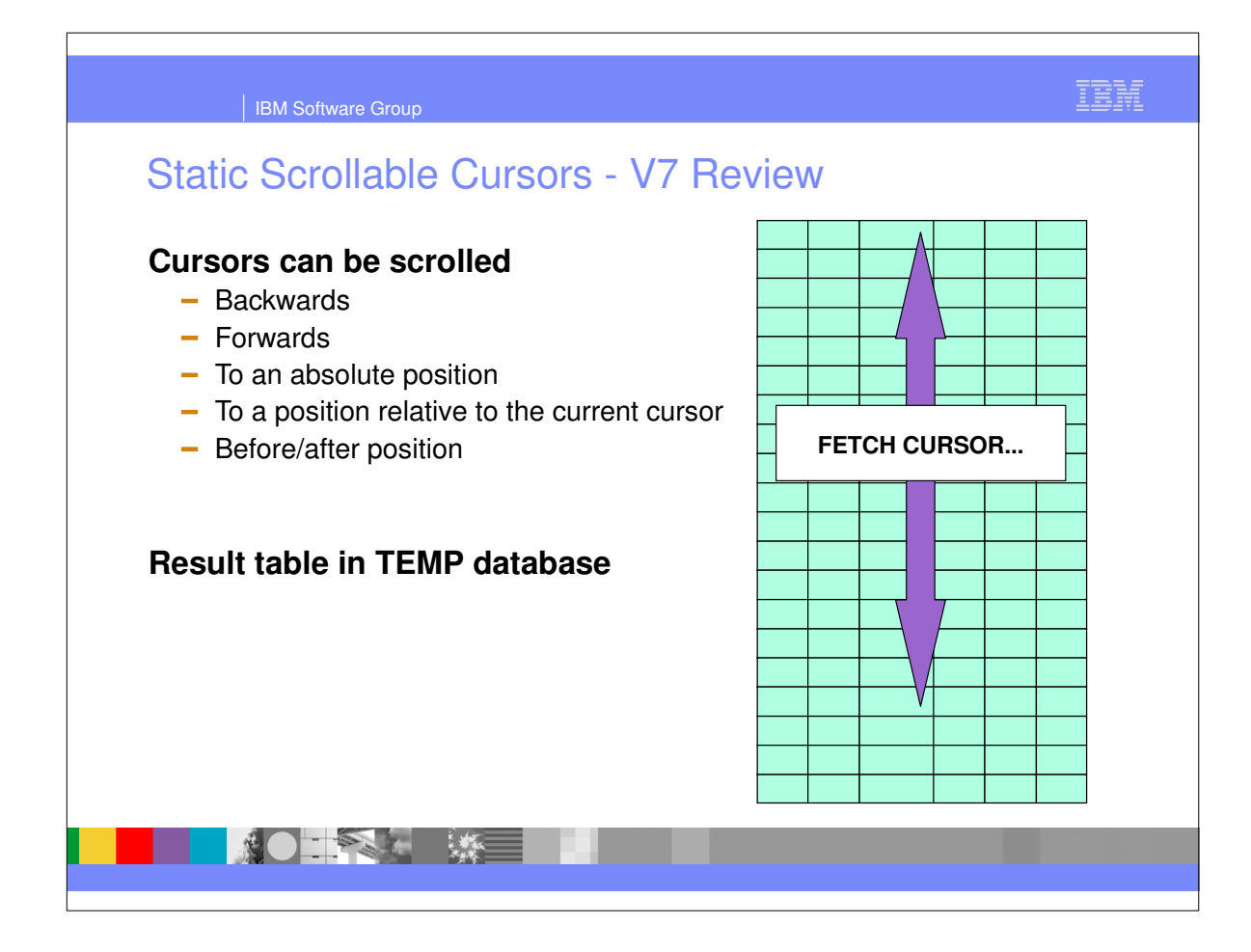

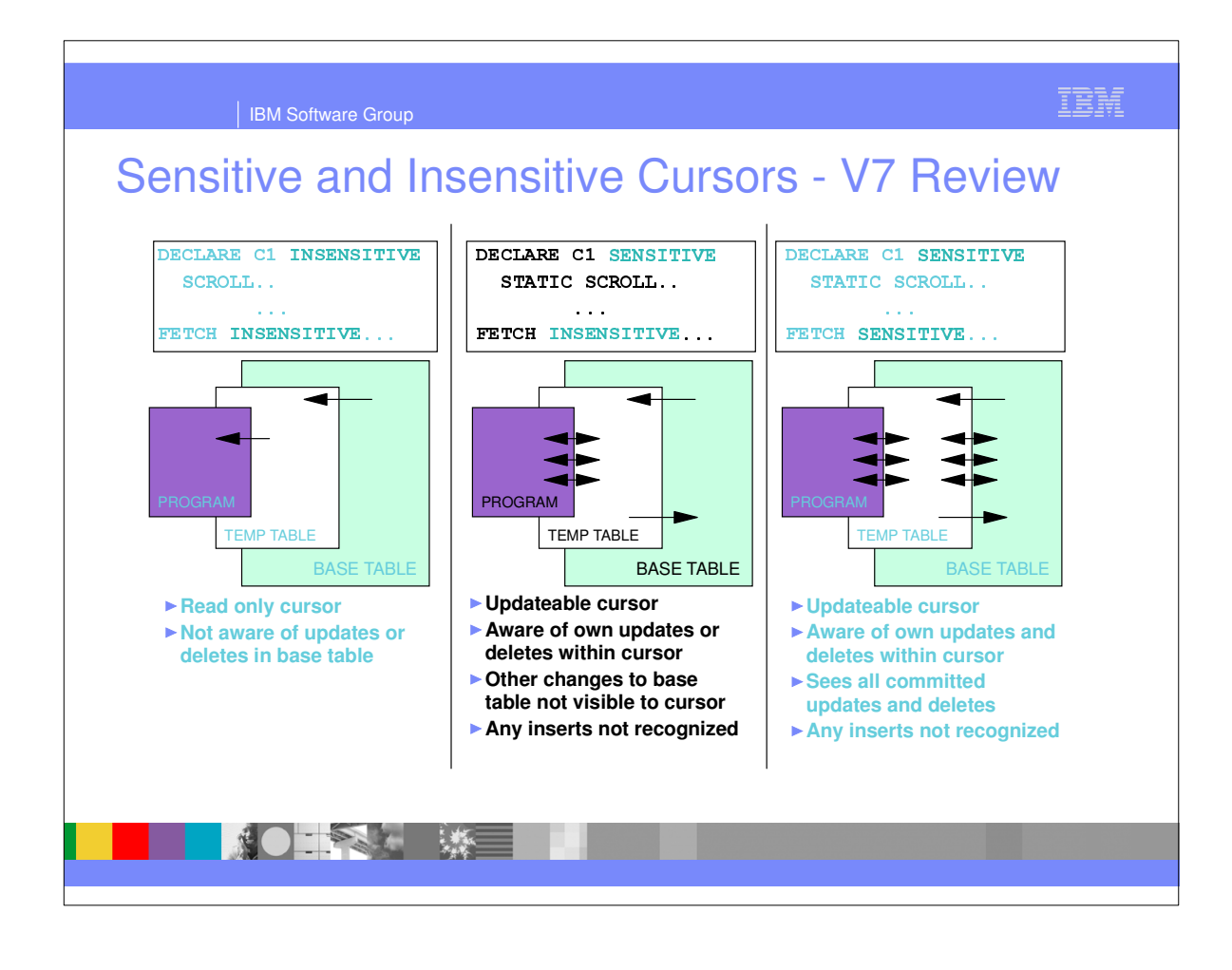

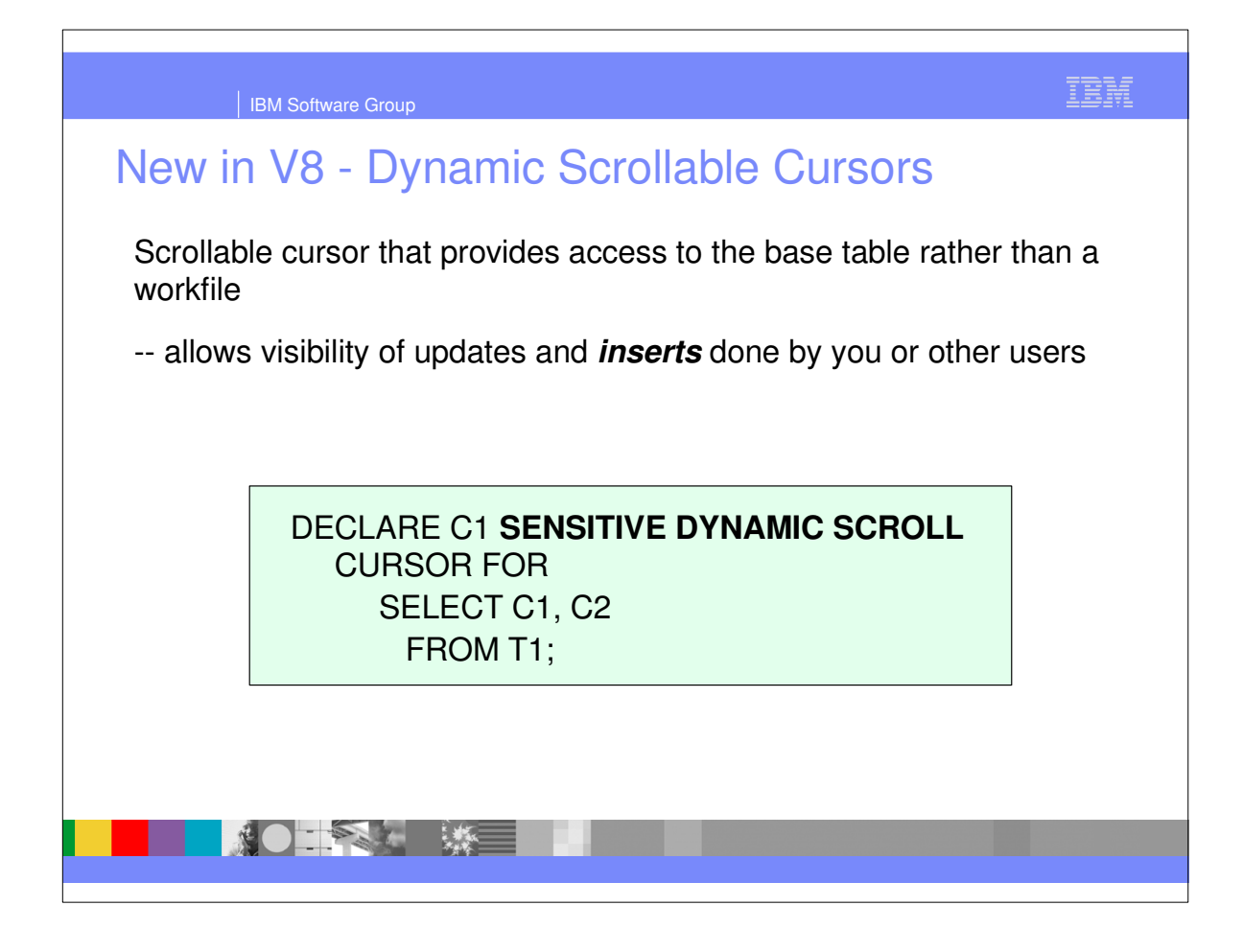

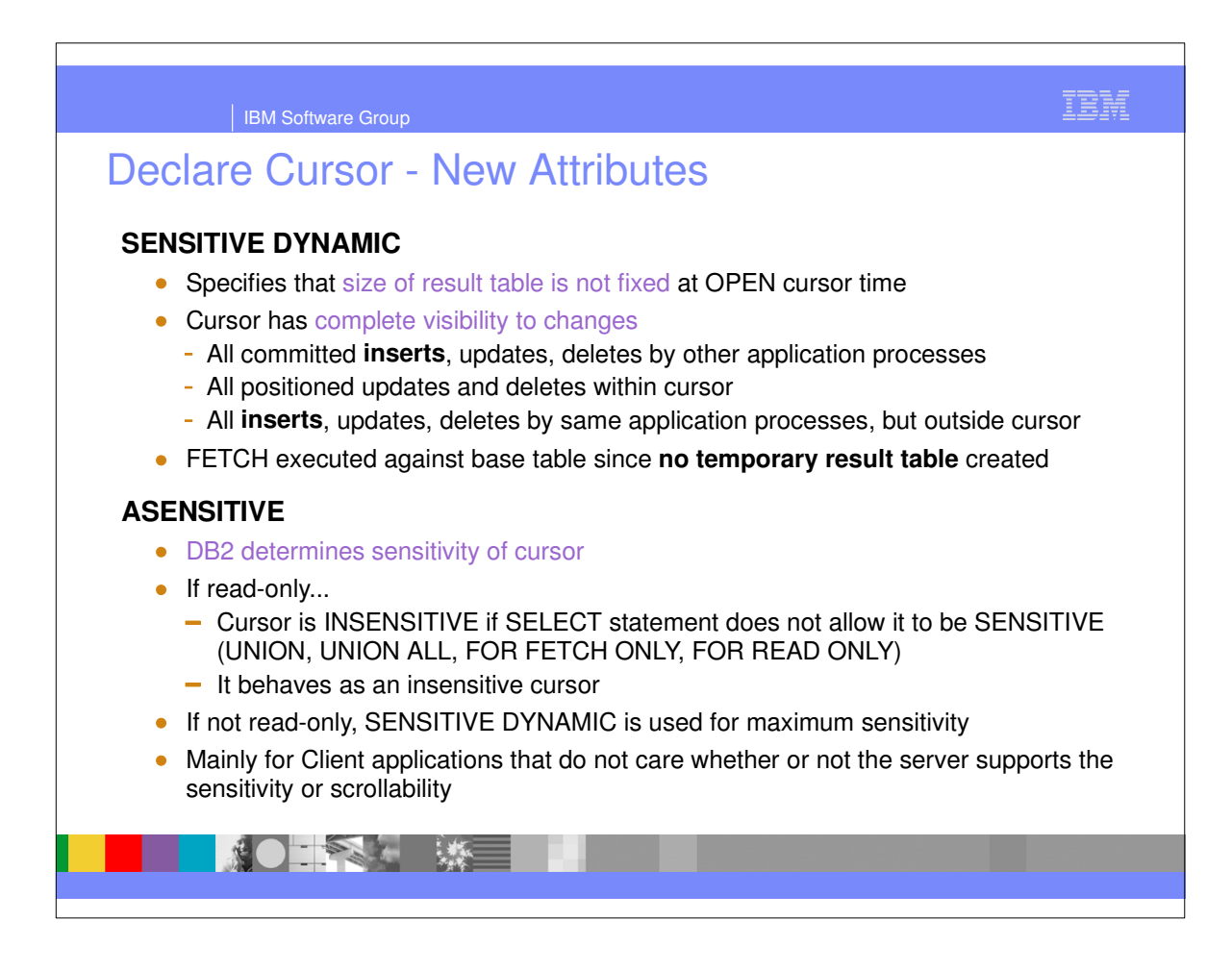

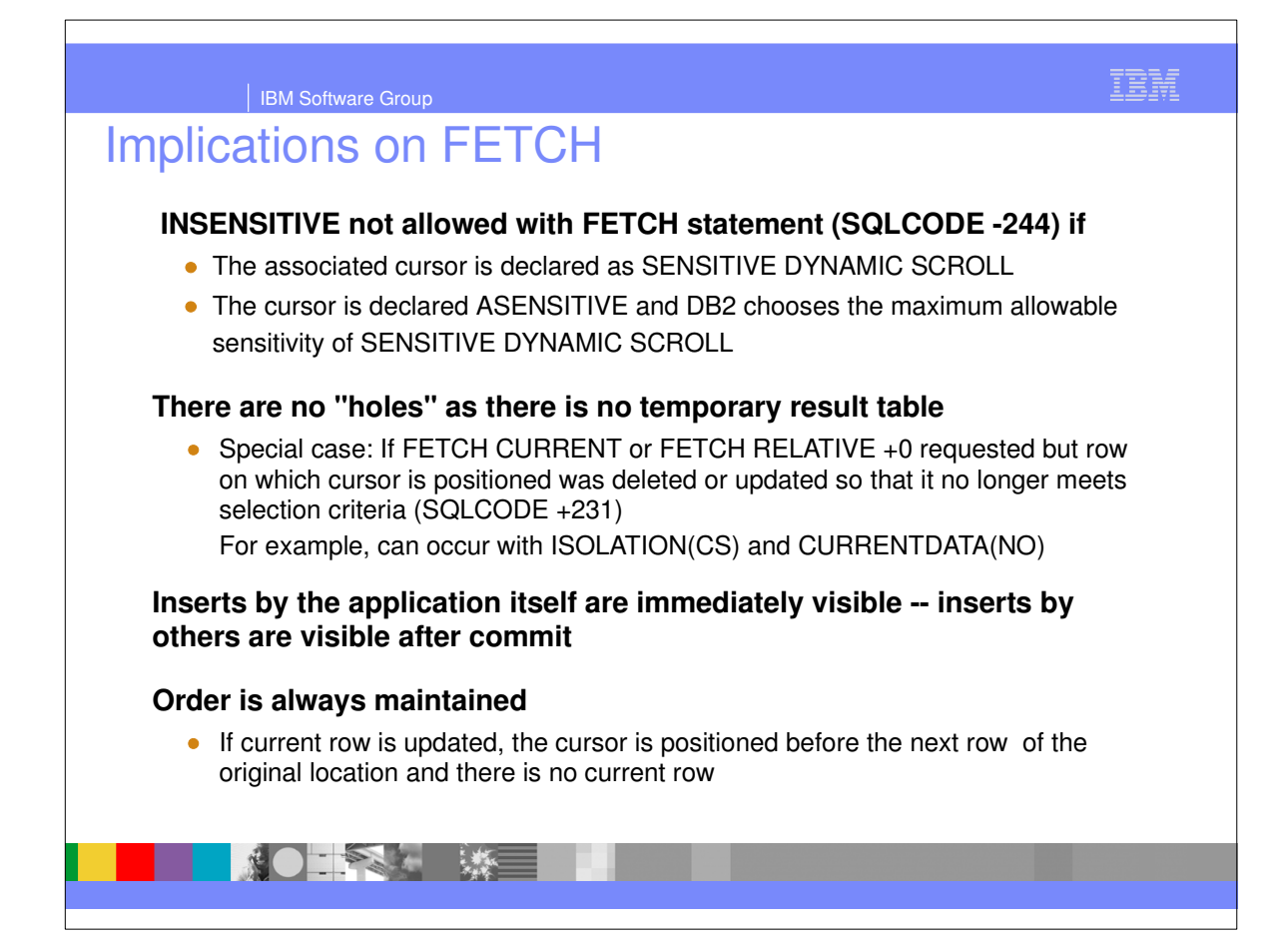

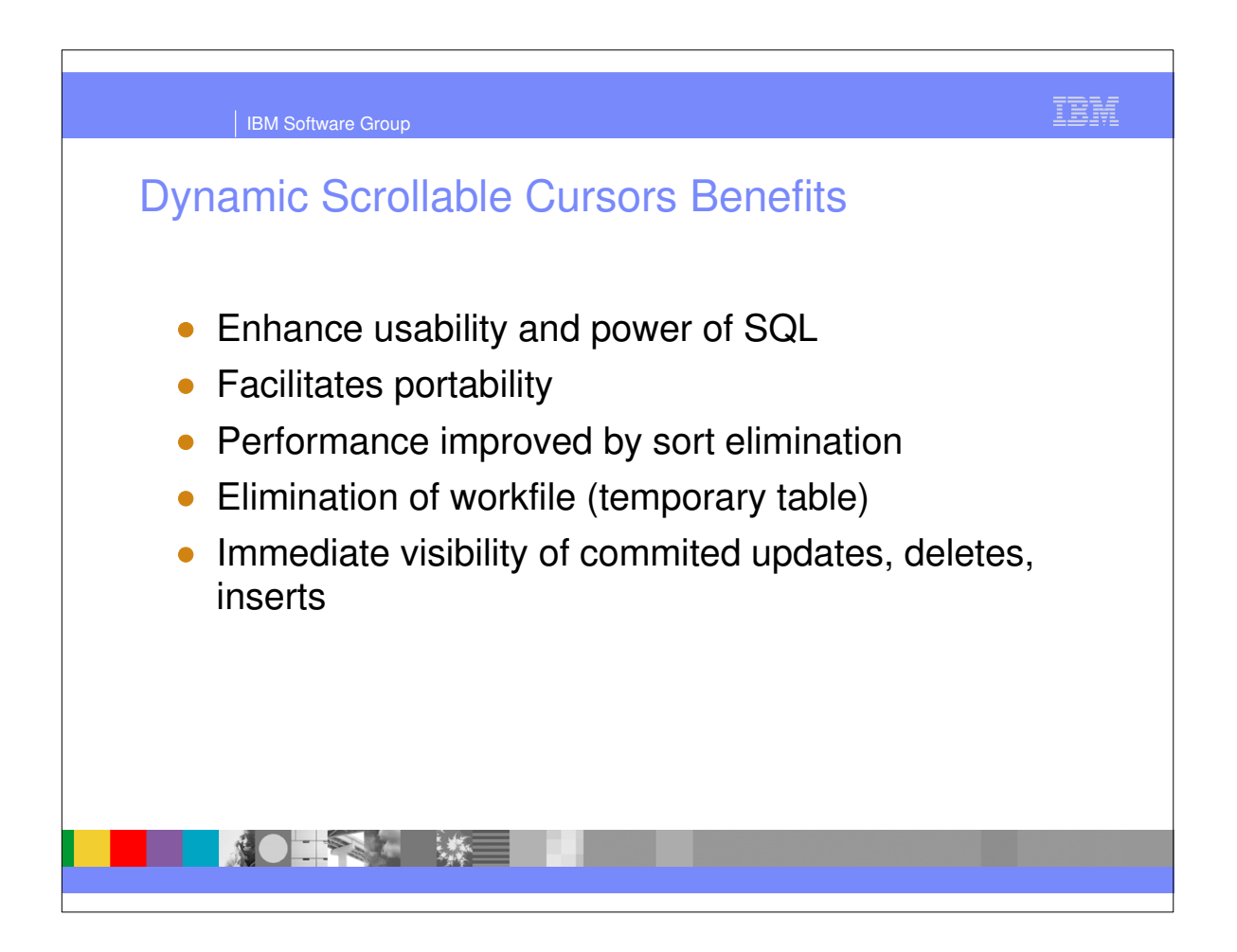

| IBM Software Group

## Cursor Type Comparison

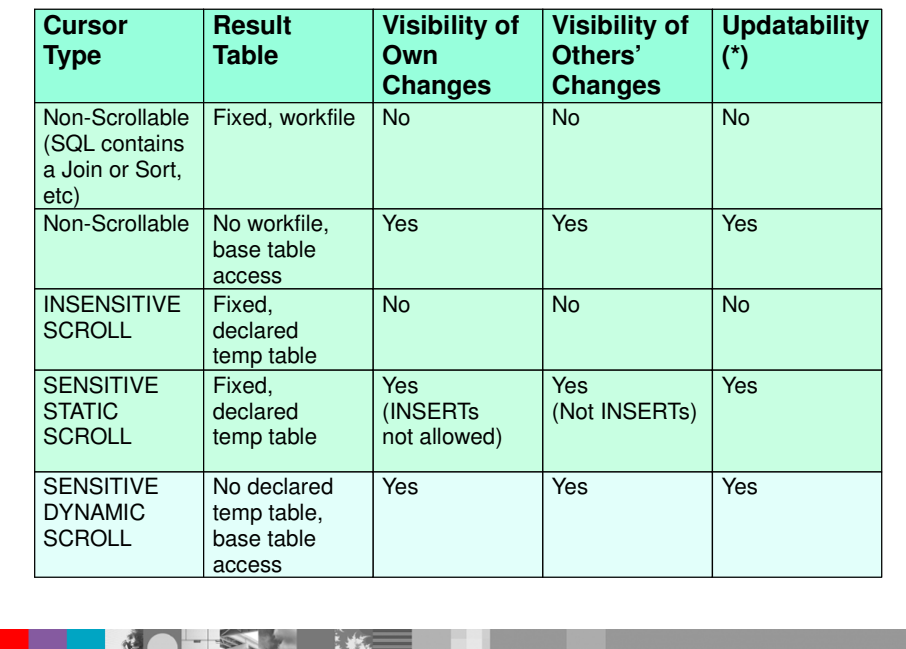

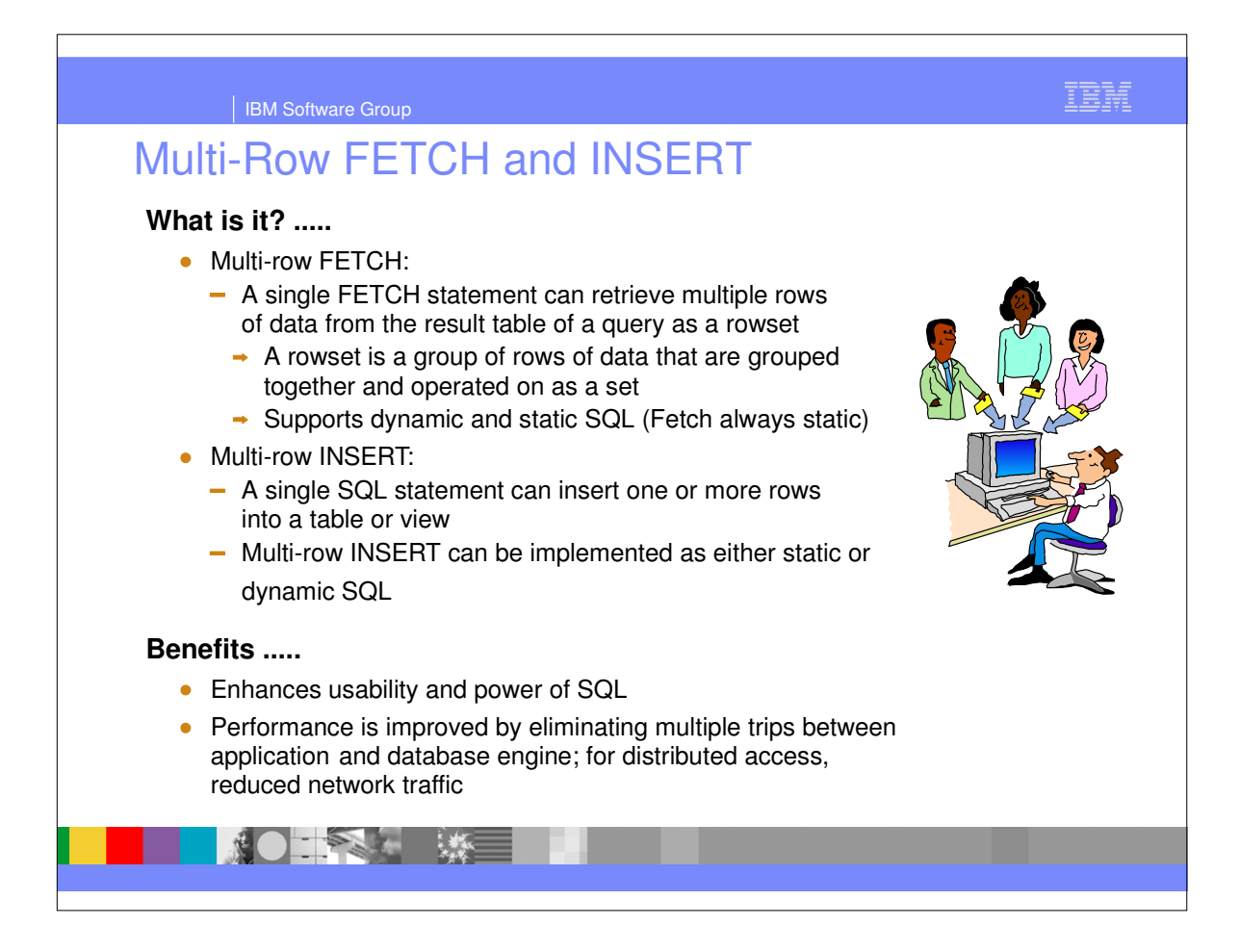

IBM

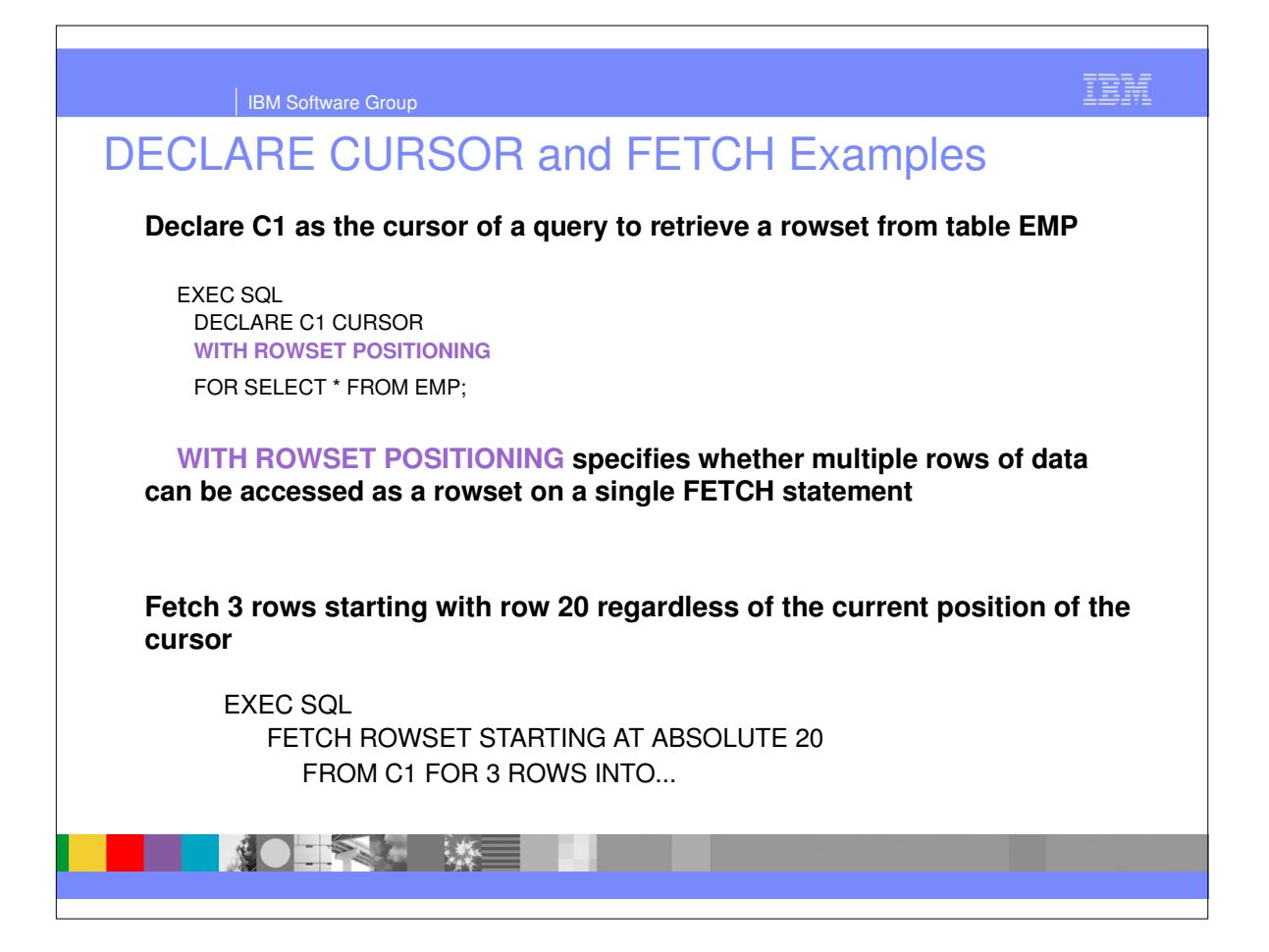

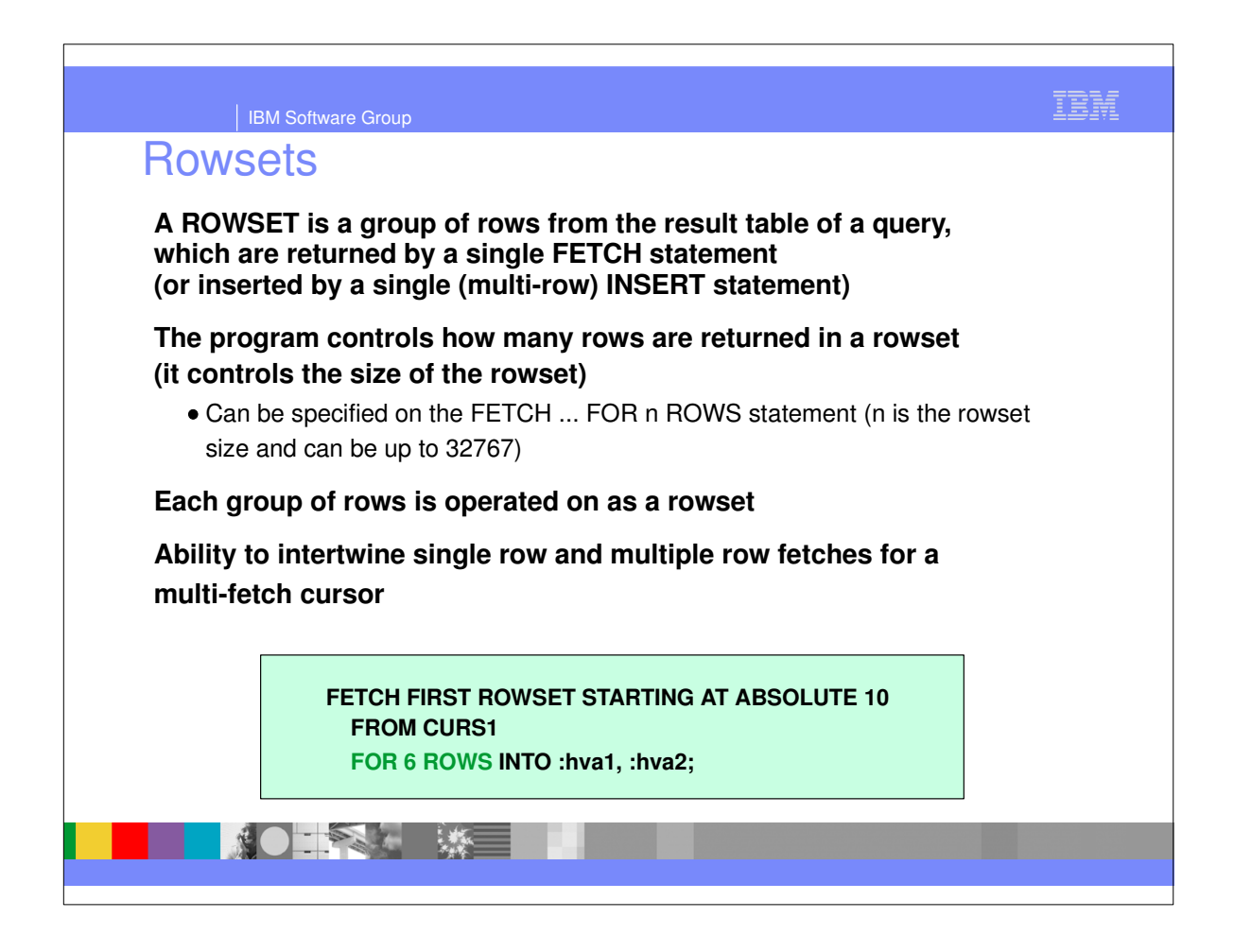

## IBM IBM Software Group Cursor Positioning: Rowset Positioned Fetches Result table CUST\_NO CUST\_TYP CUST\_NAME **FETCH FIRST ROWSET** 1 P Ian **FOR 3 ROWS** 2 P Mark 3 P John<br>4 P Karer Karen 5 P Sarah **FETCH NEXT ROWSET** 6 M Florence 7 M Dylan 8 M Bert **FETCH ROWSET STARTING**  $9/M$  Jo **AT ABSOLUTE 8** 10 R Karen **FOR 2 ROWS** 11 R  $\vert$  Gary  $12 \mid R$  Bill Note : Cursor is positioned on  $13 \nR$  Geoff  $14 \mid R$   $\mid$  Julia ALL rows in current rowset  $15 \mid R$  Sally 第●王全基 | 縣三

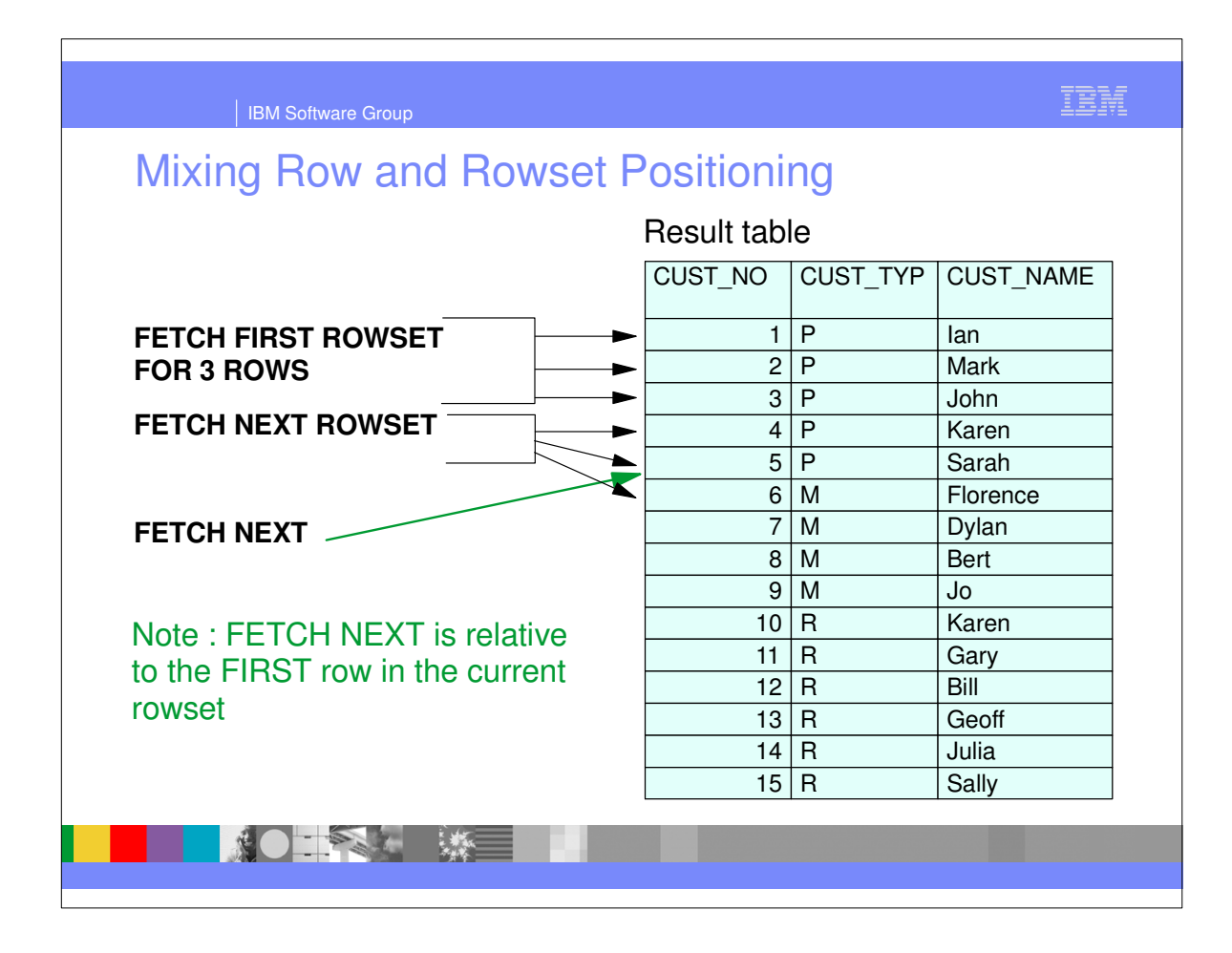

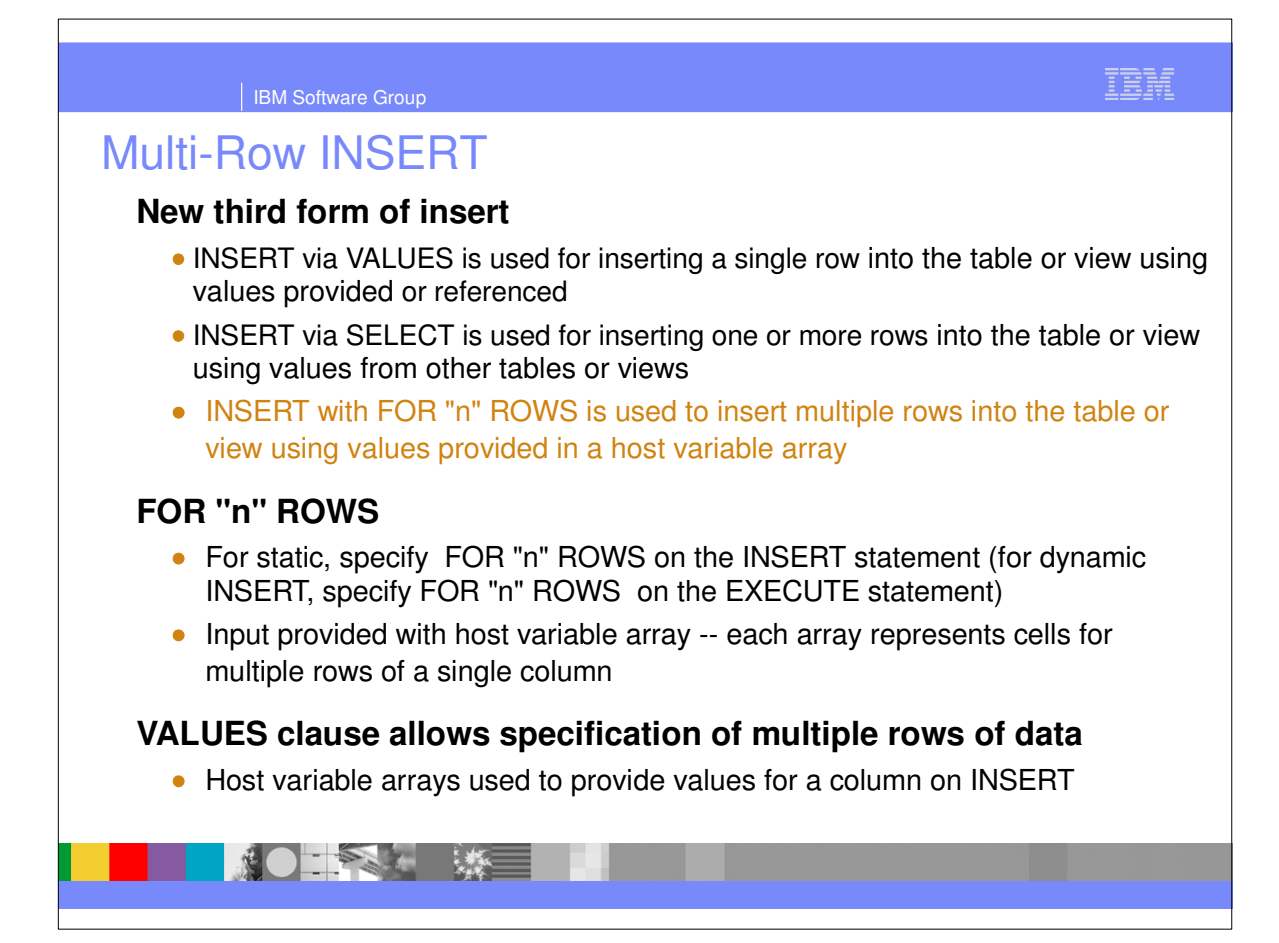

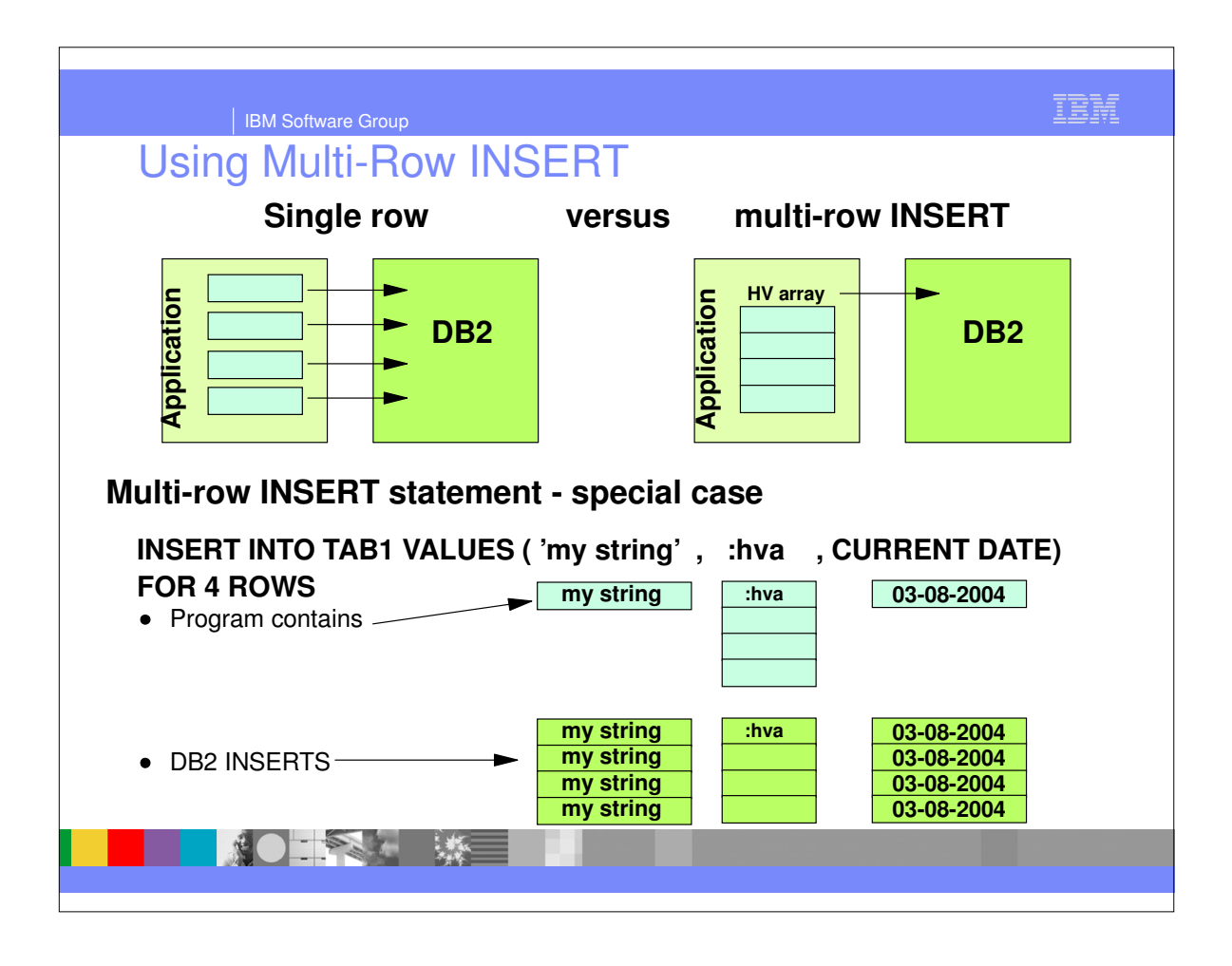

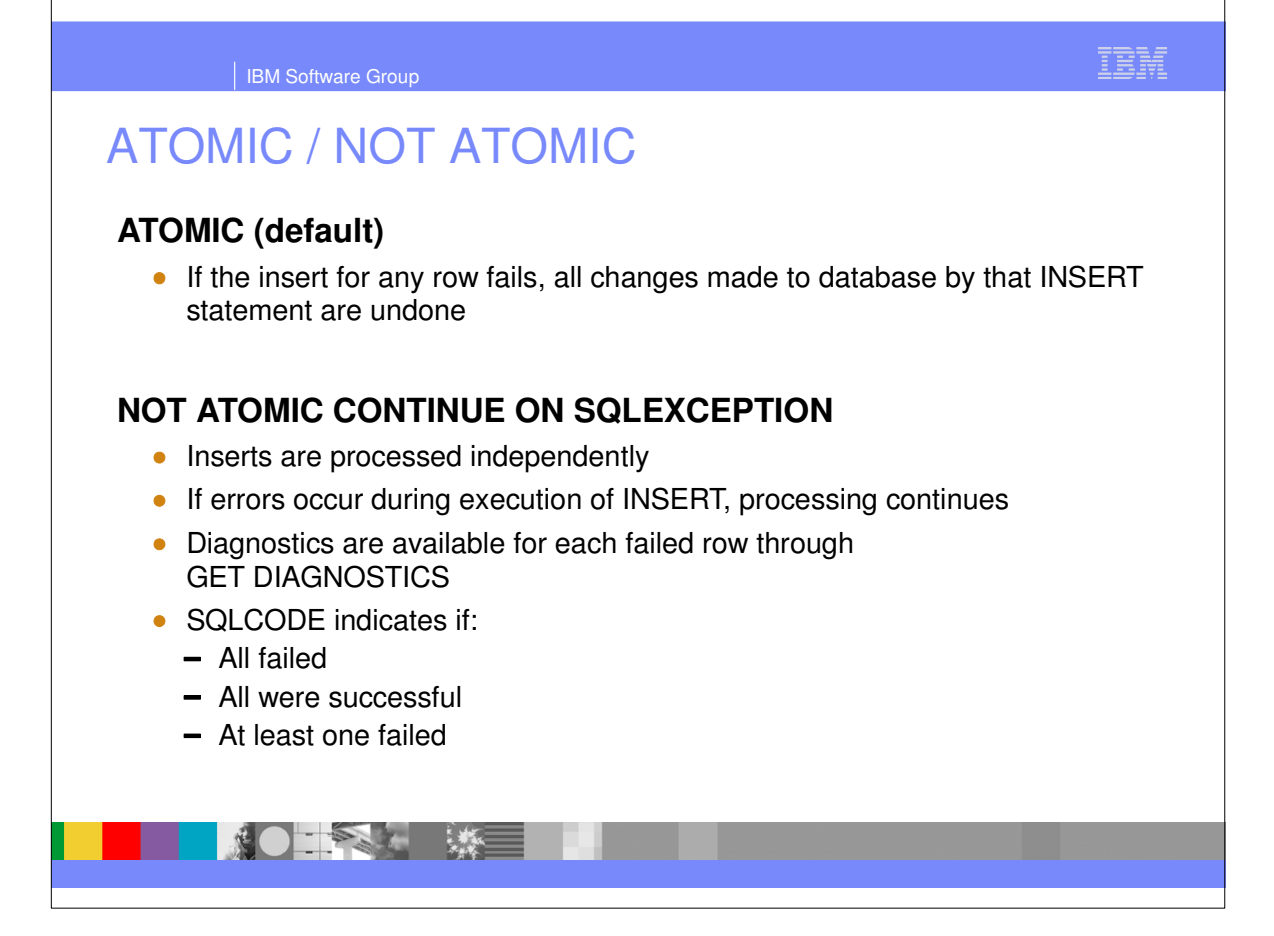

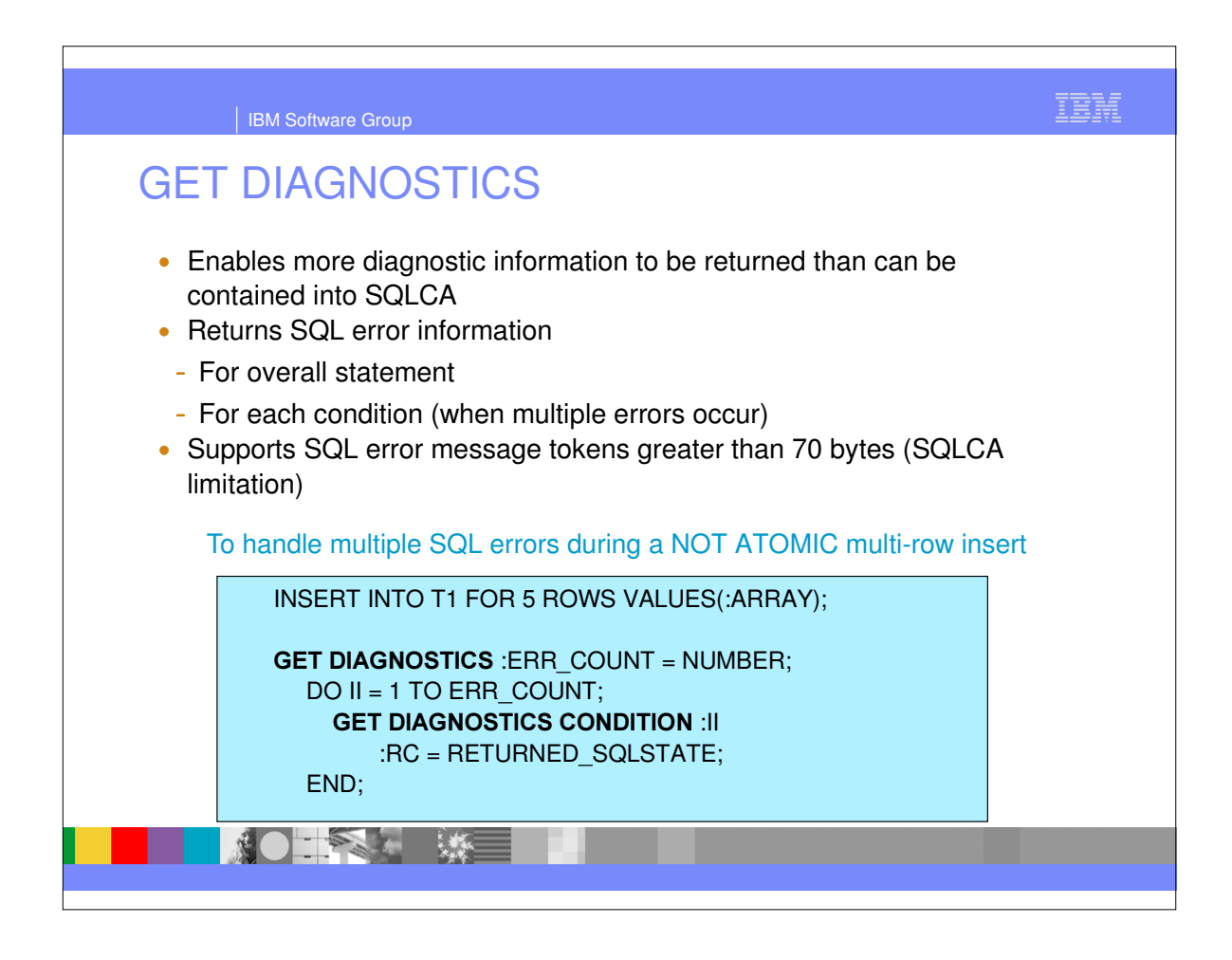

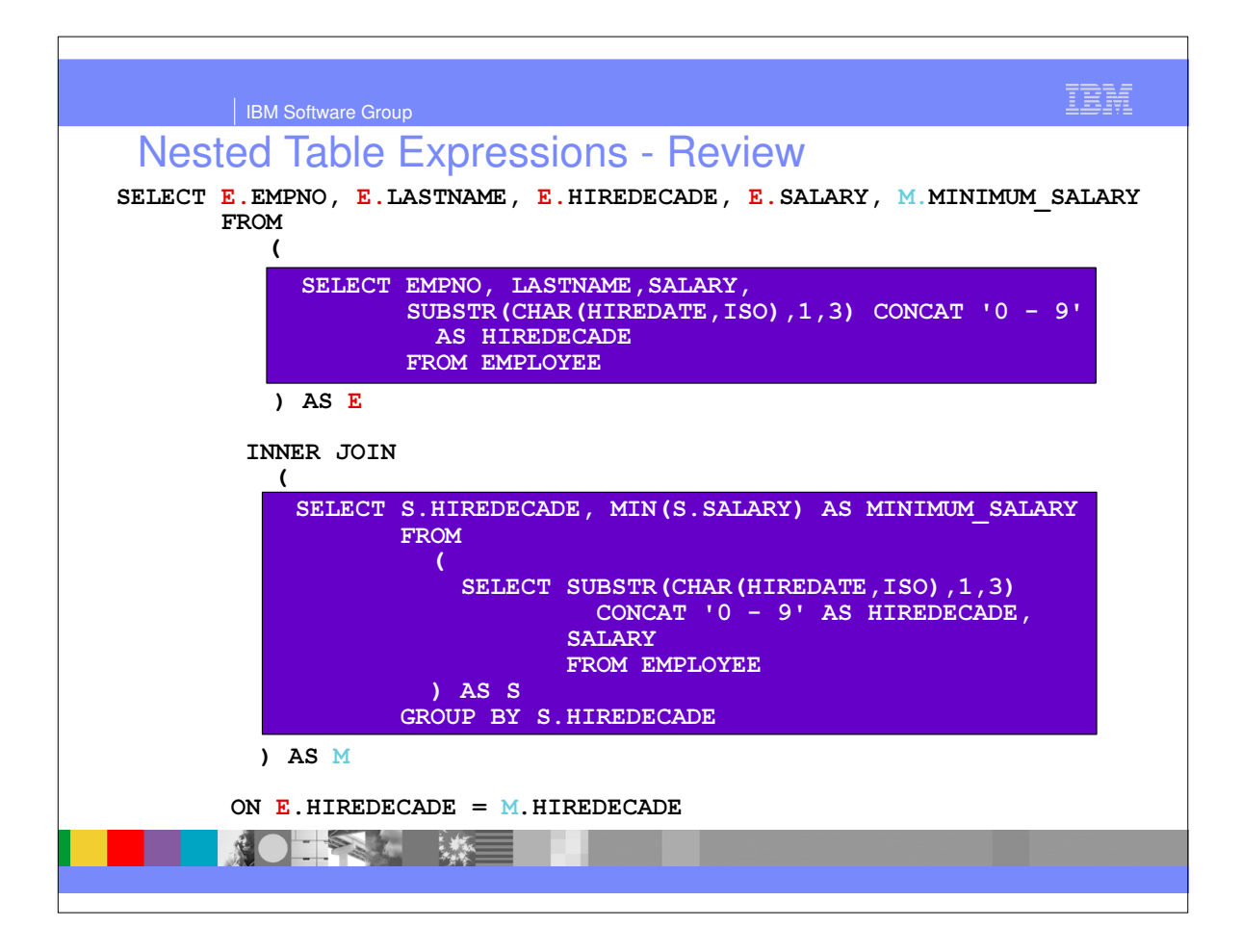

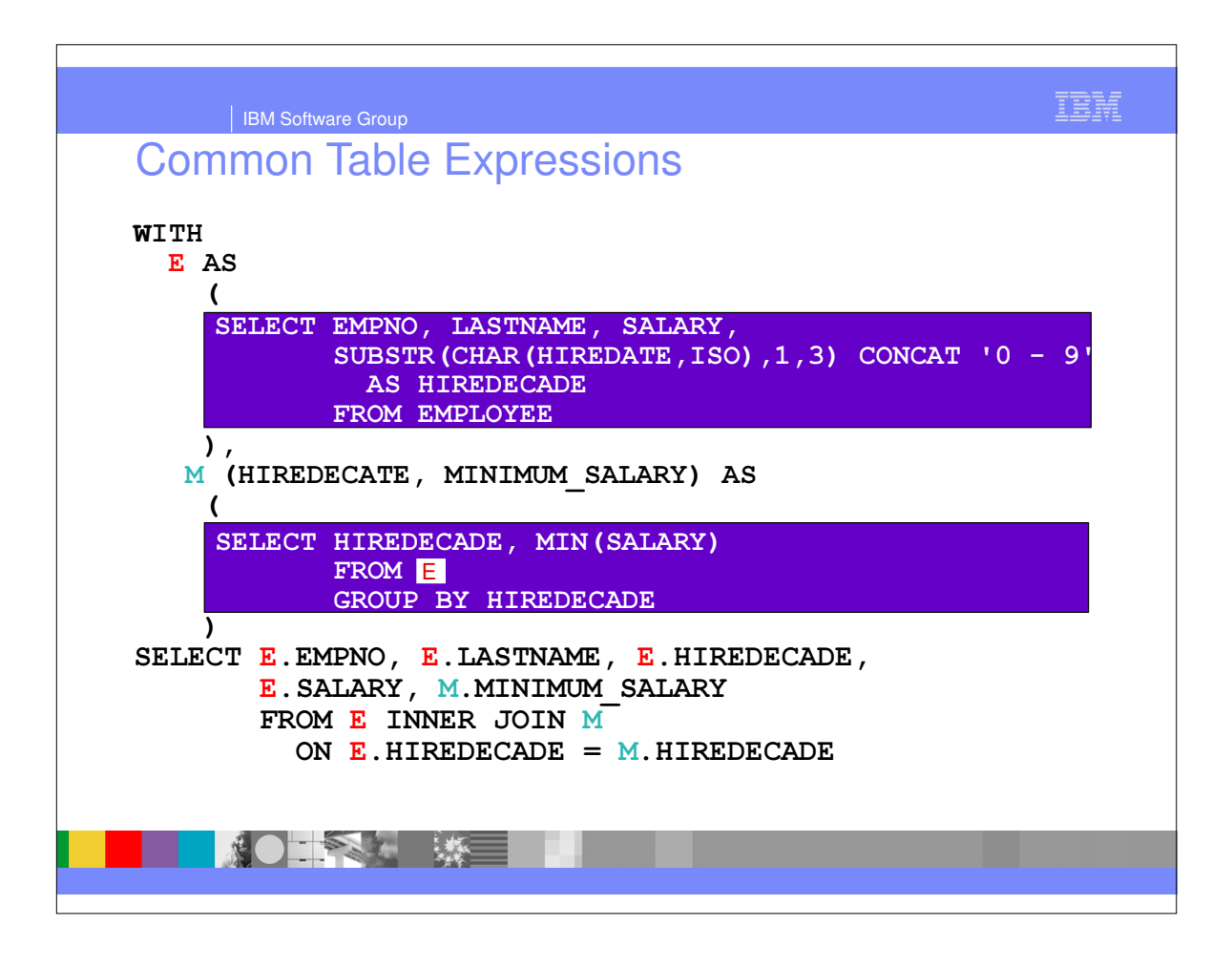

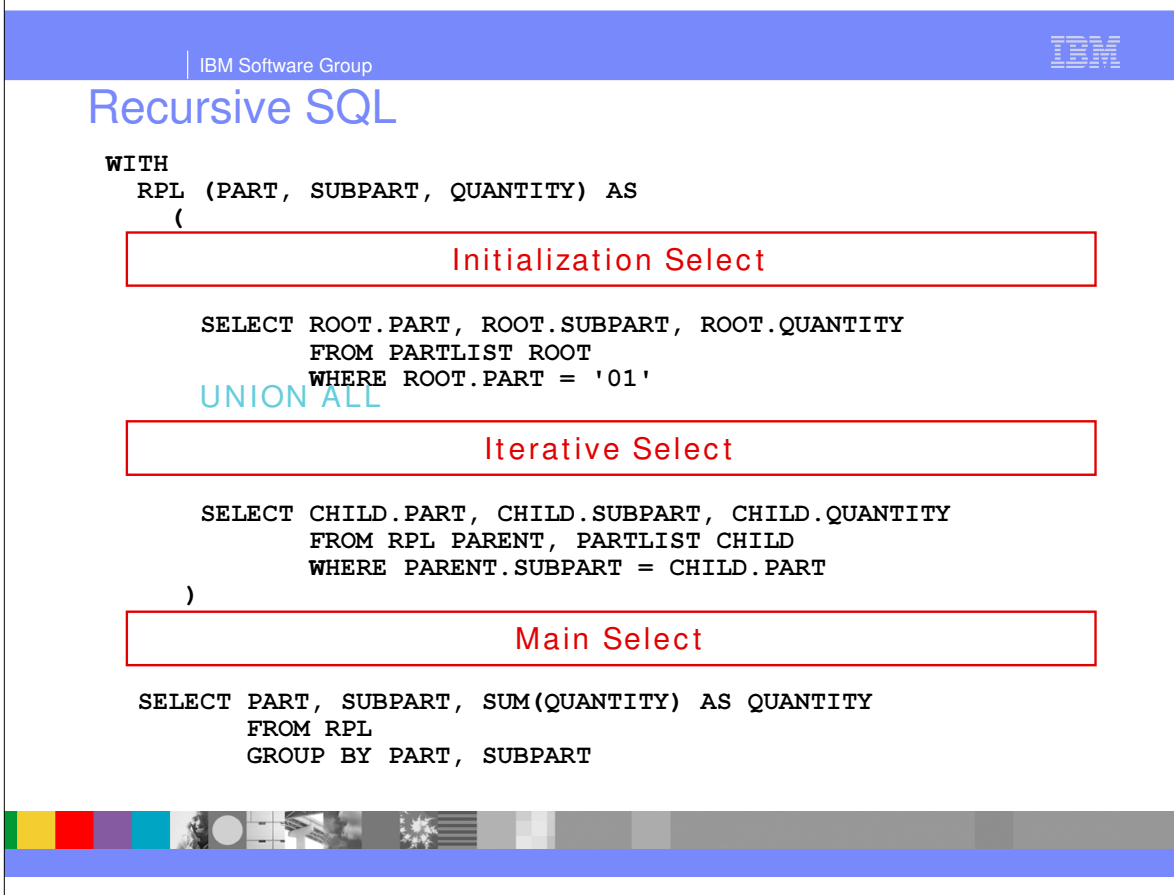

 $\mathsf{r}$ 

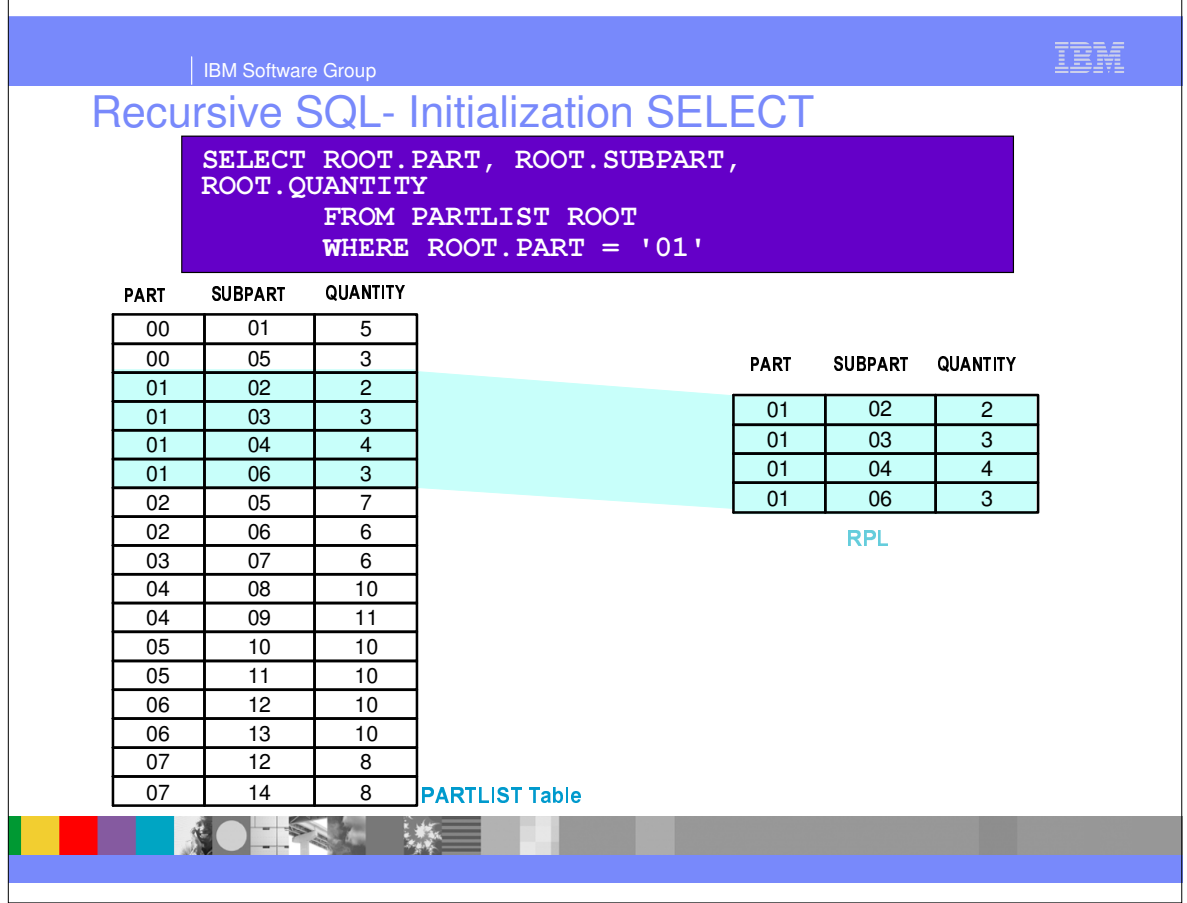

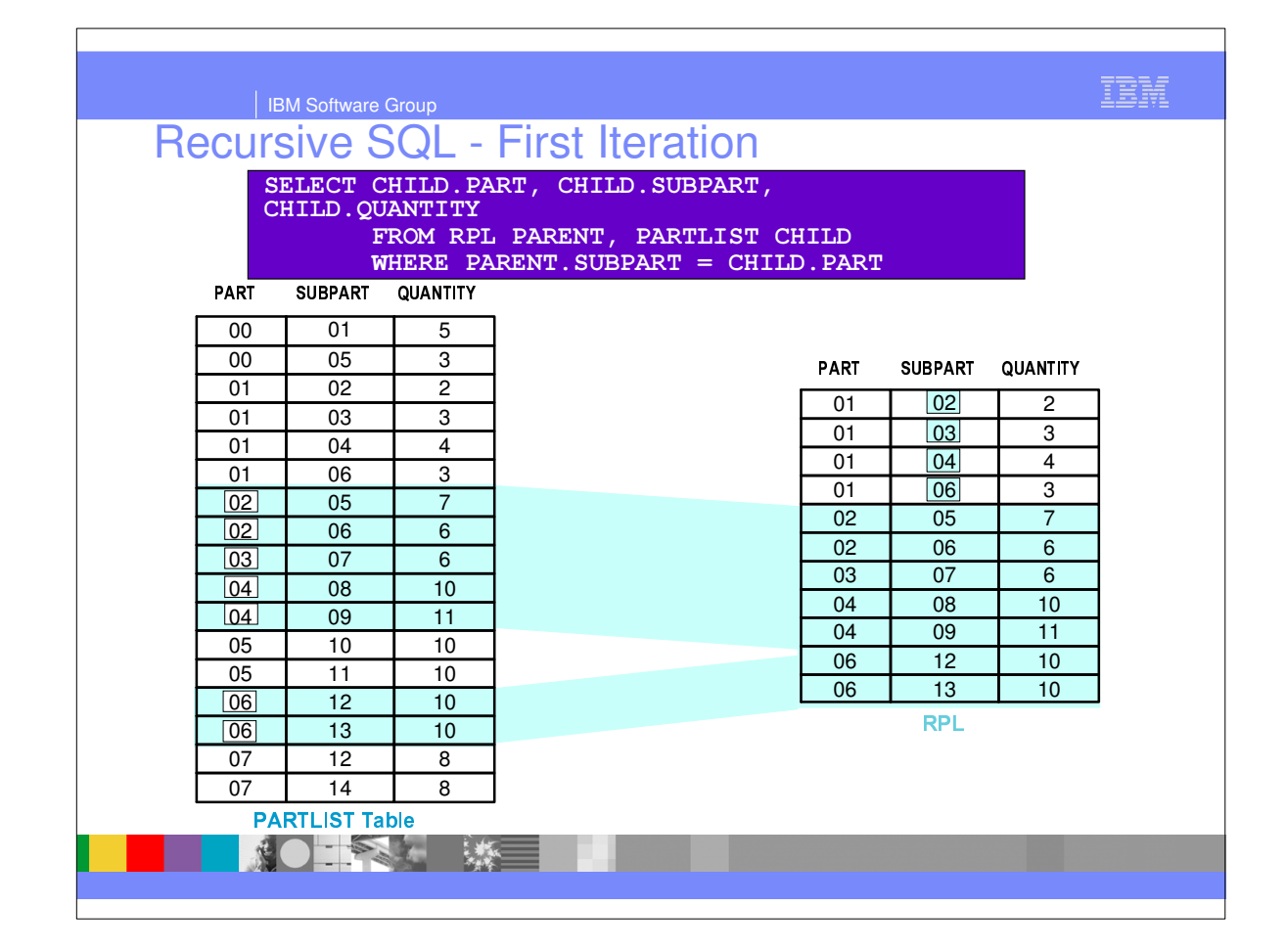

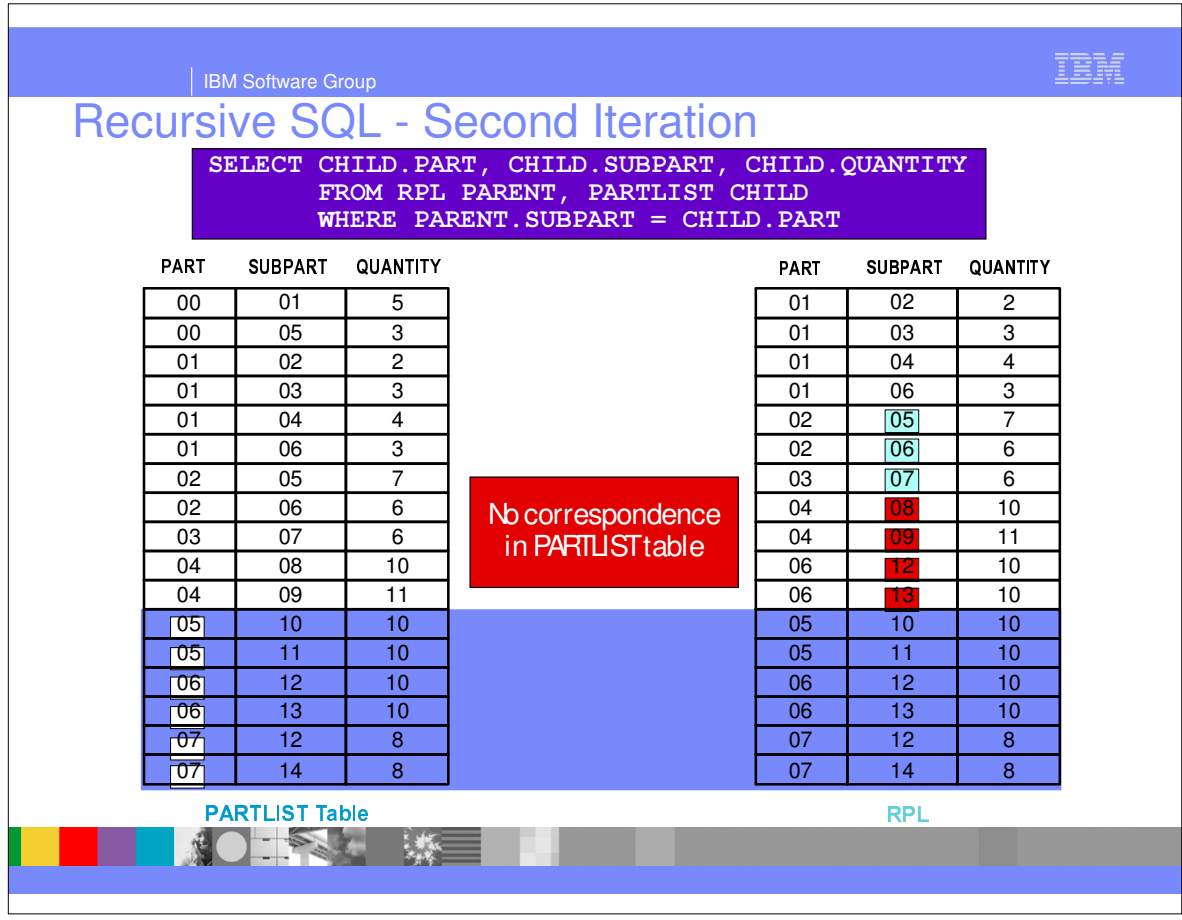

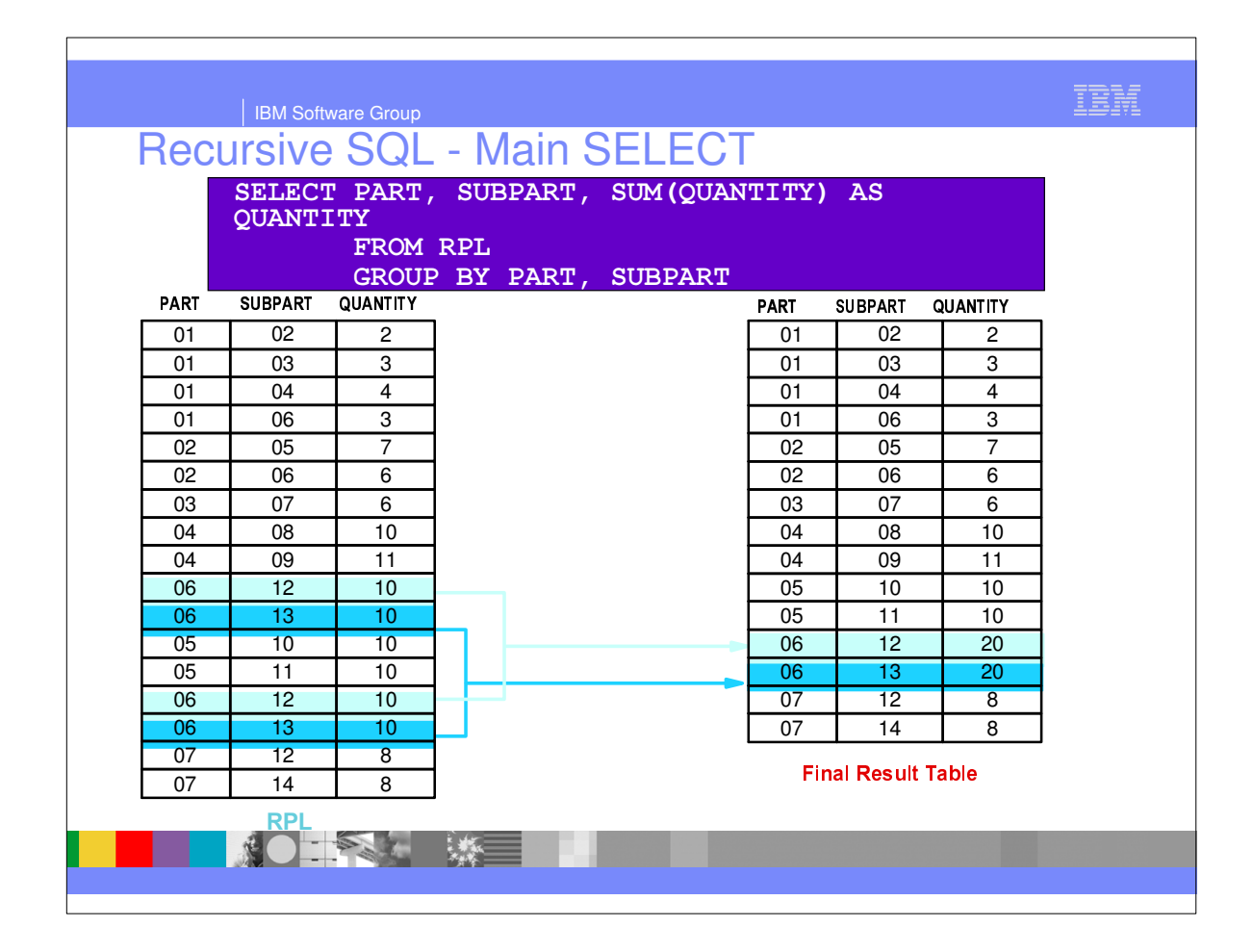

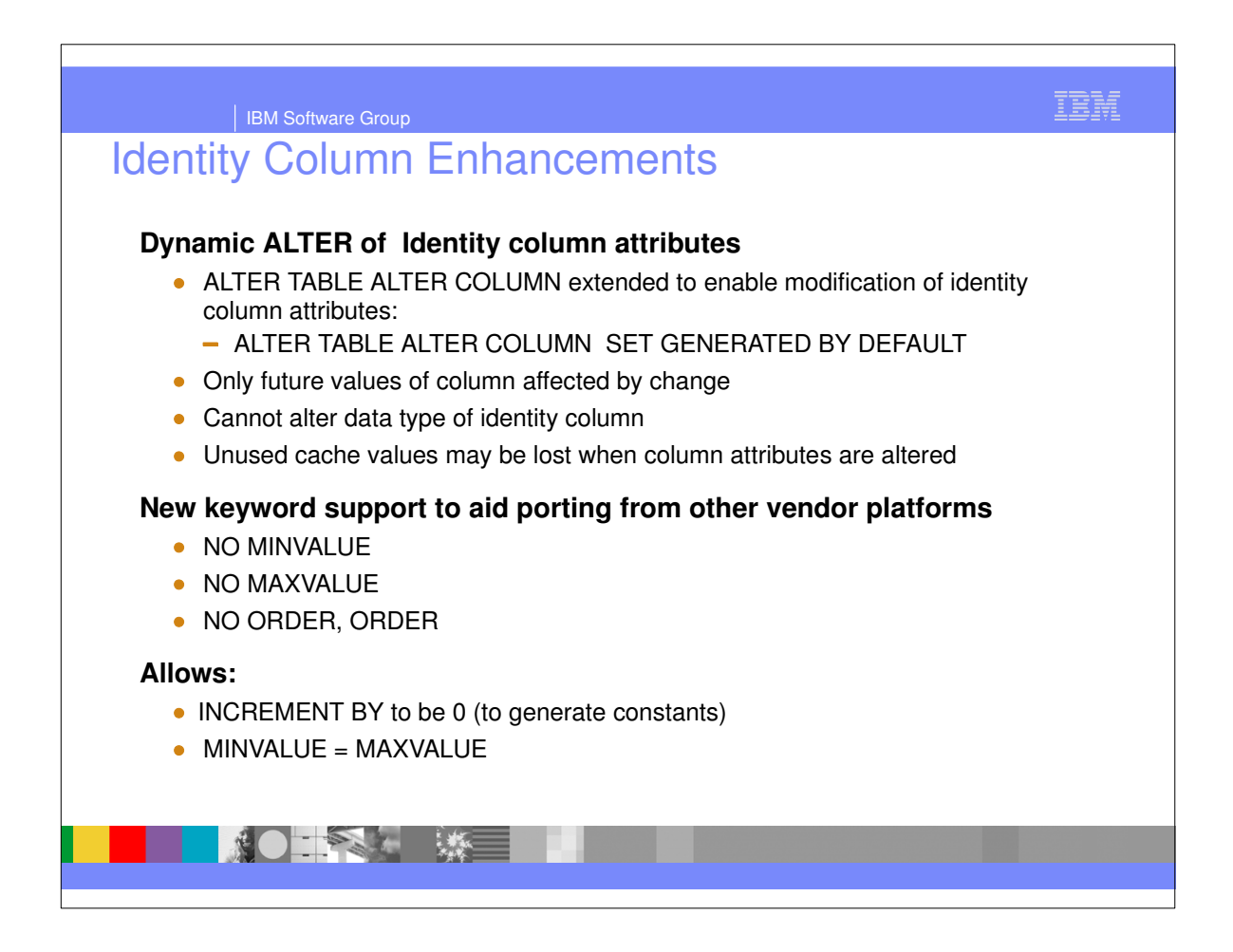

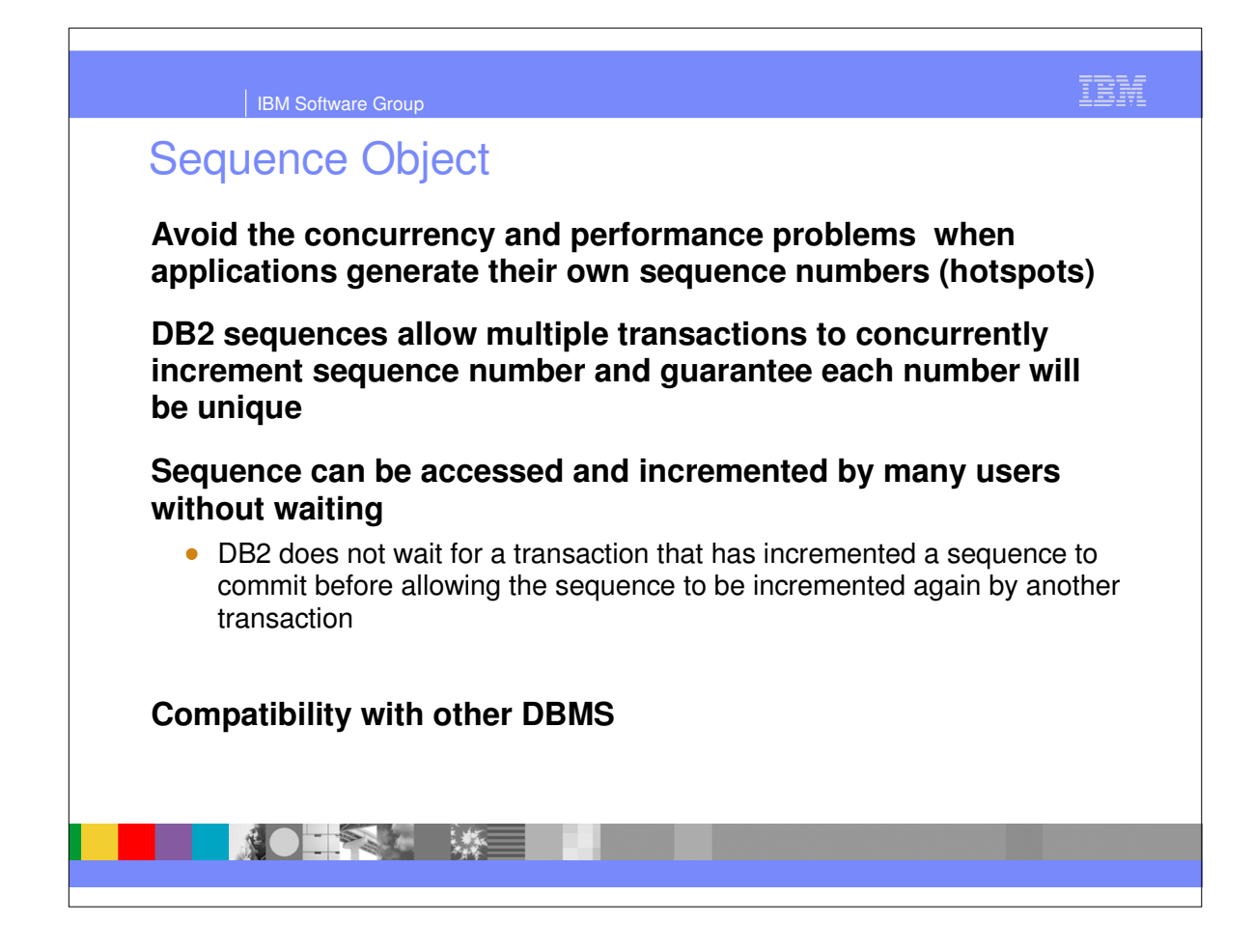

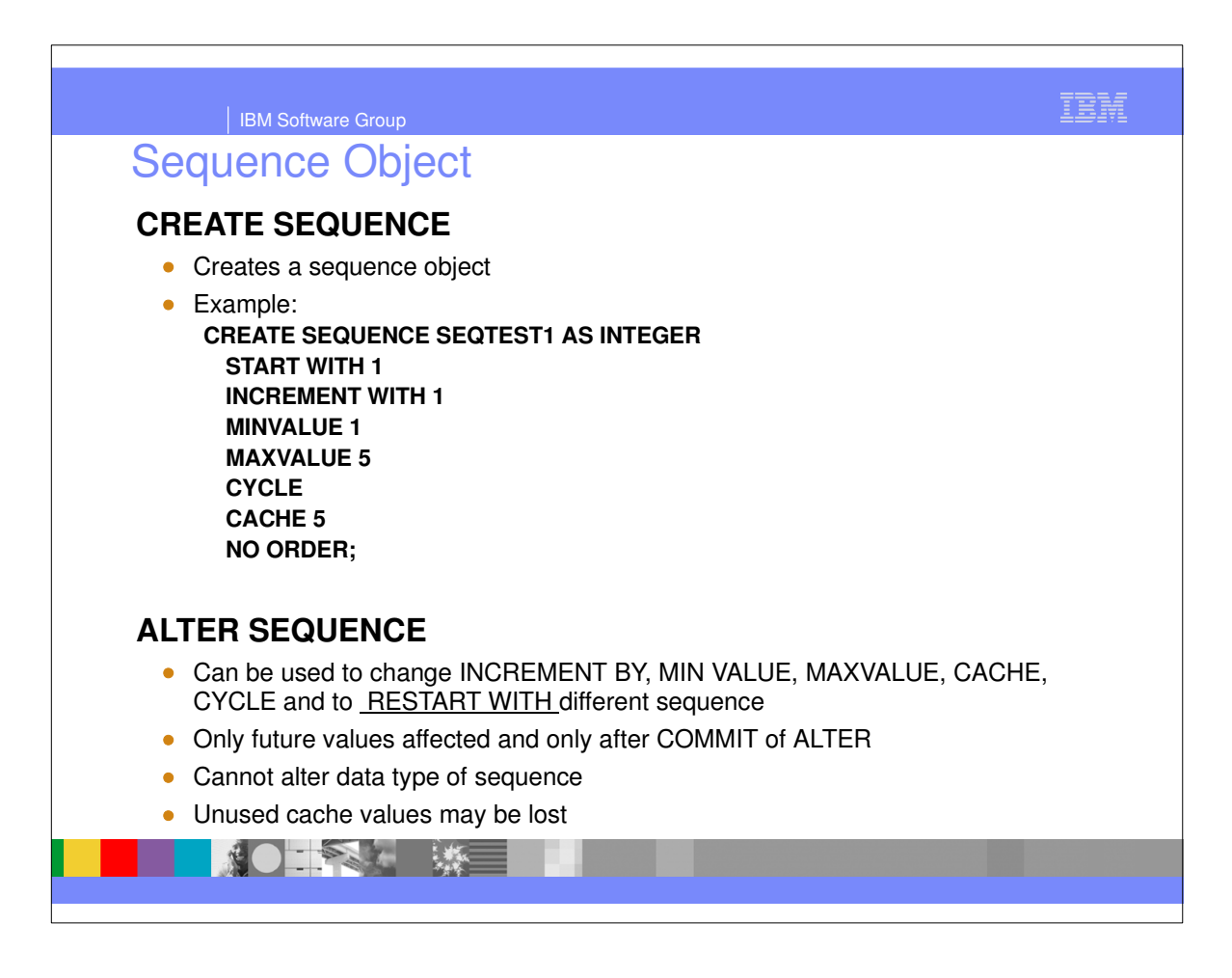

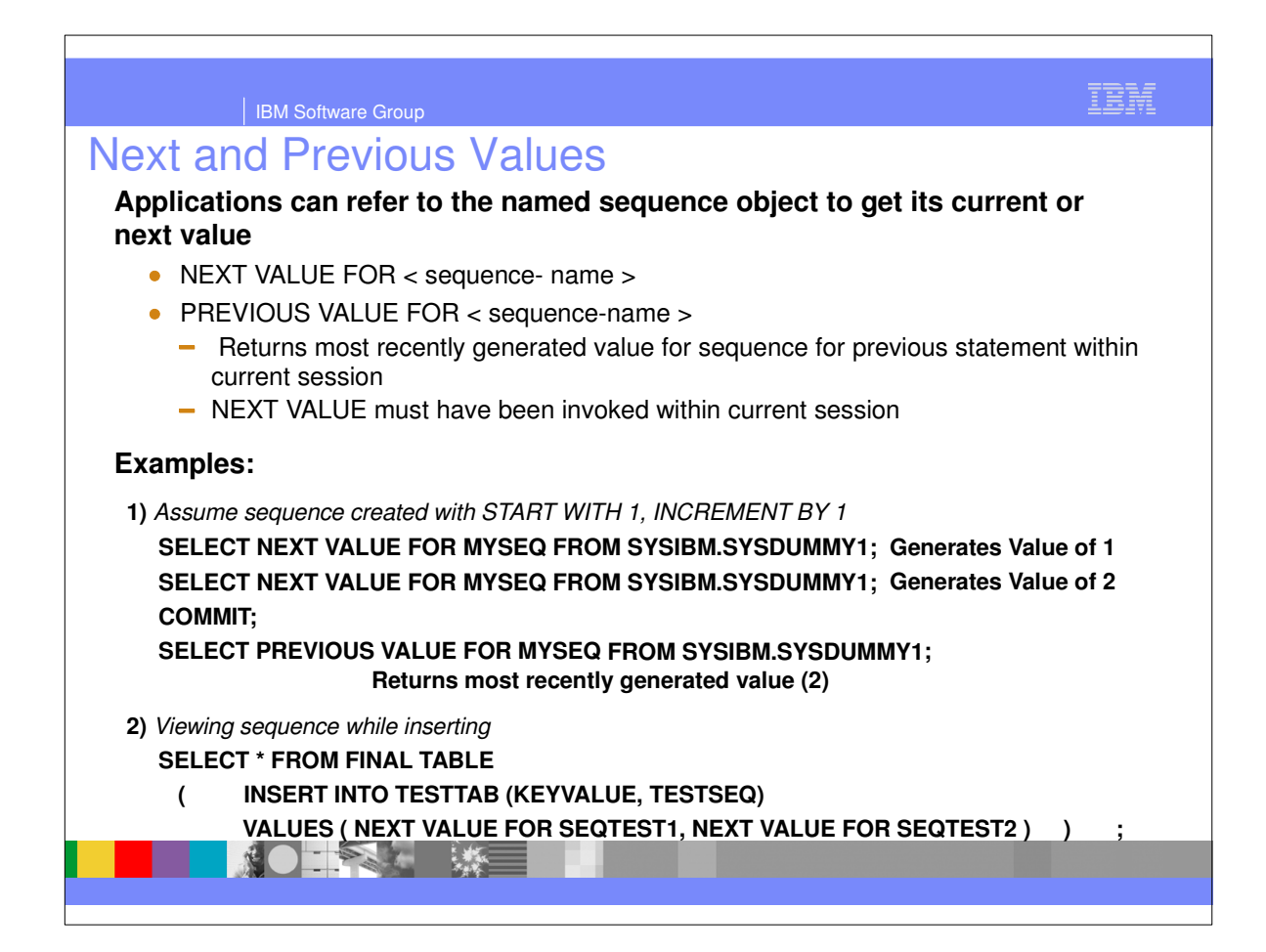

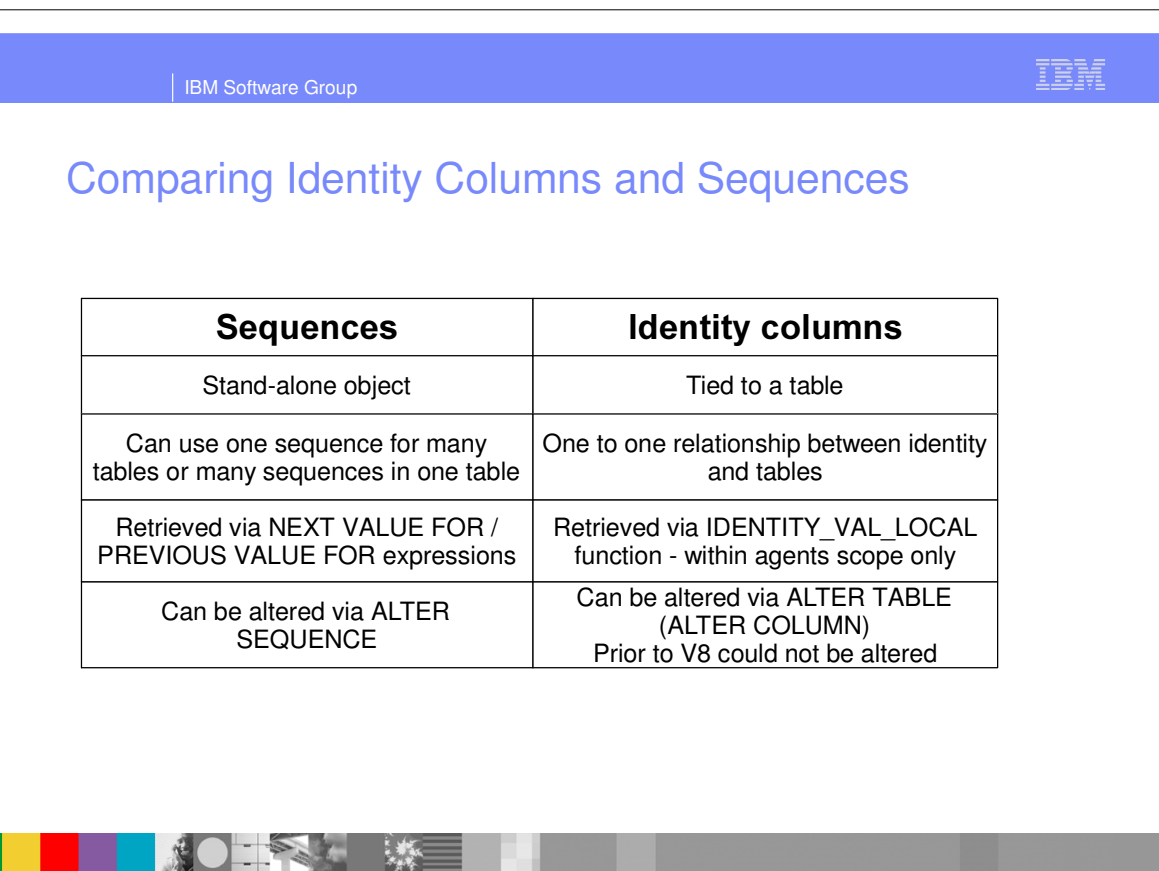

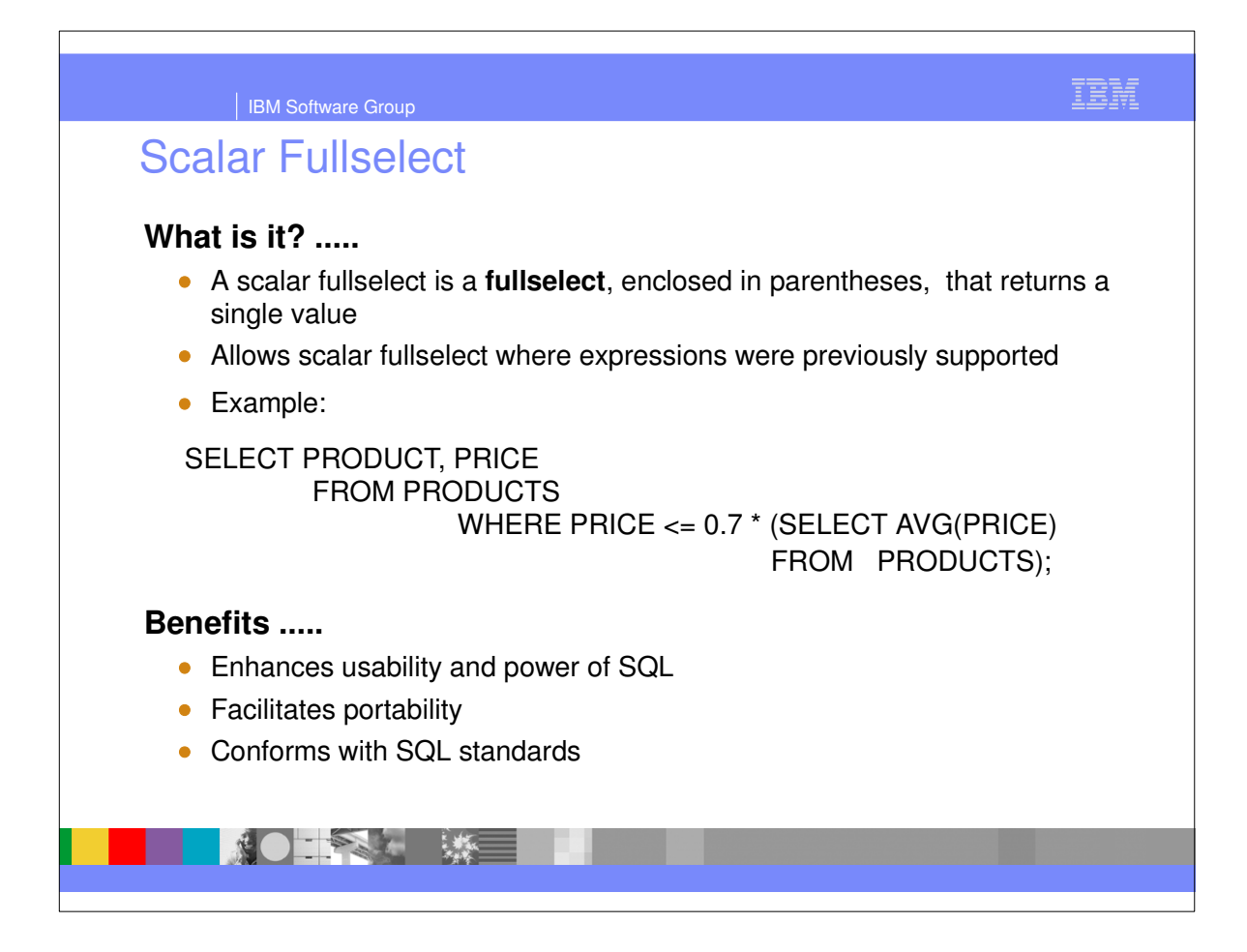

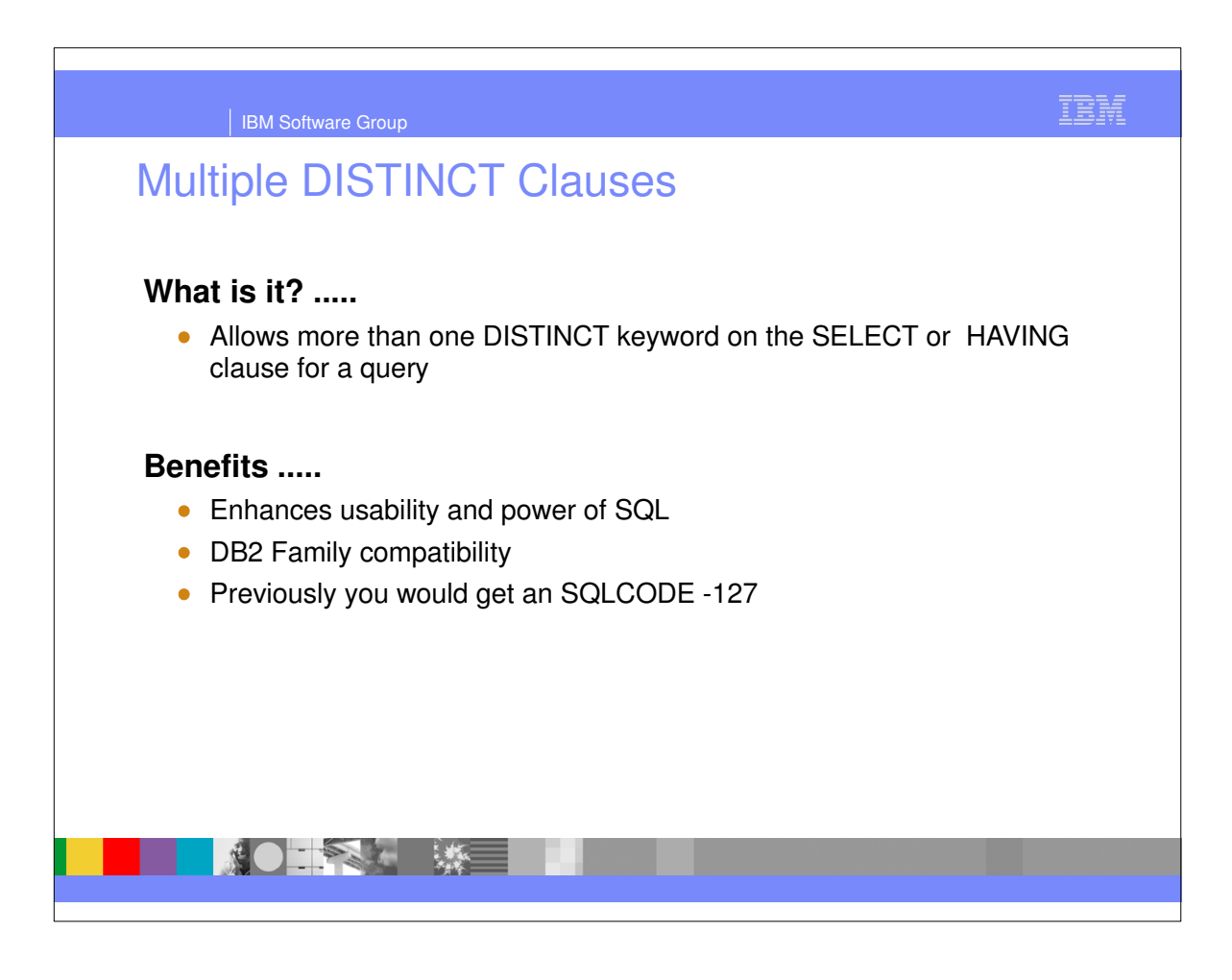

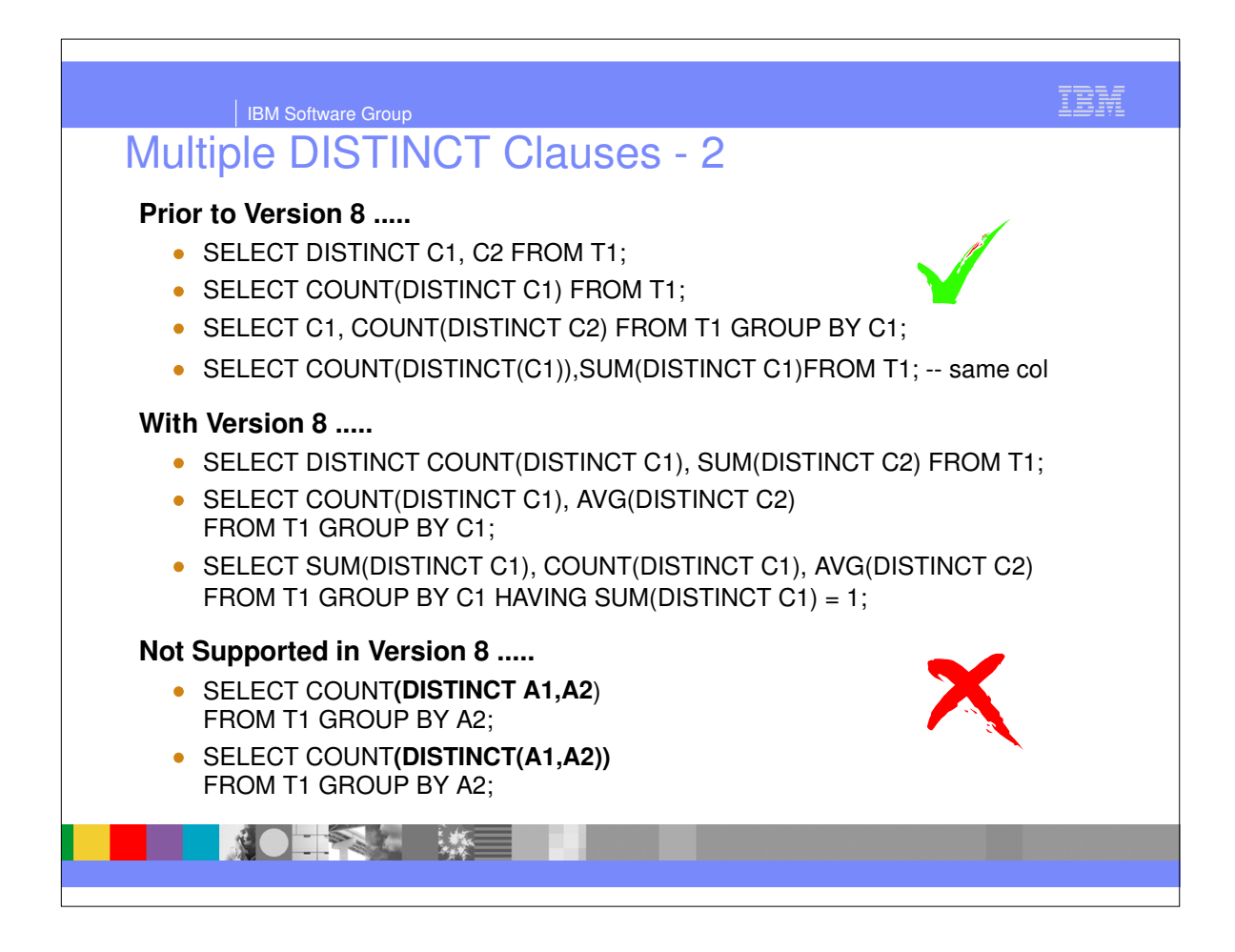

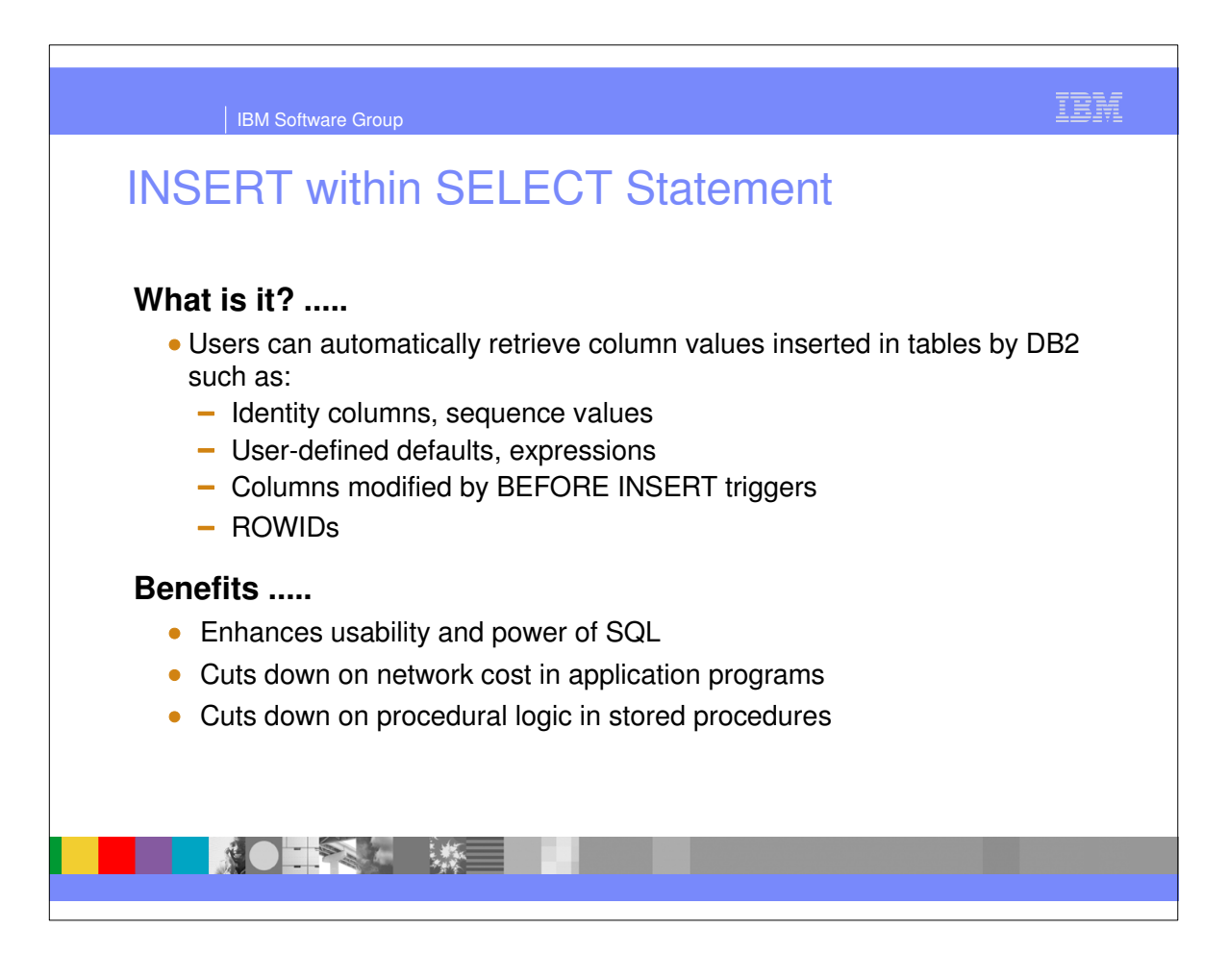

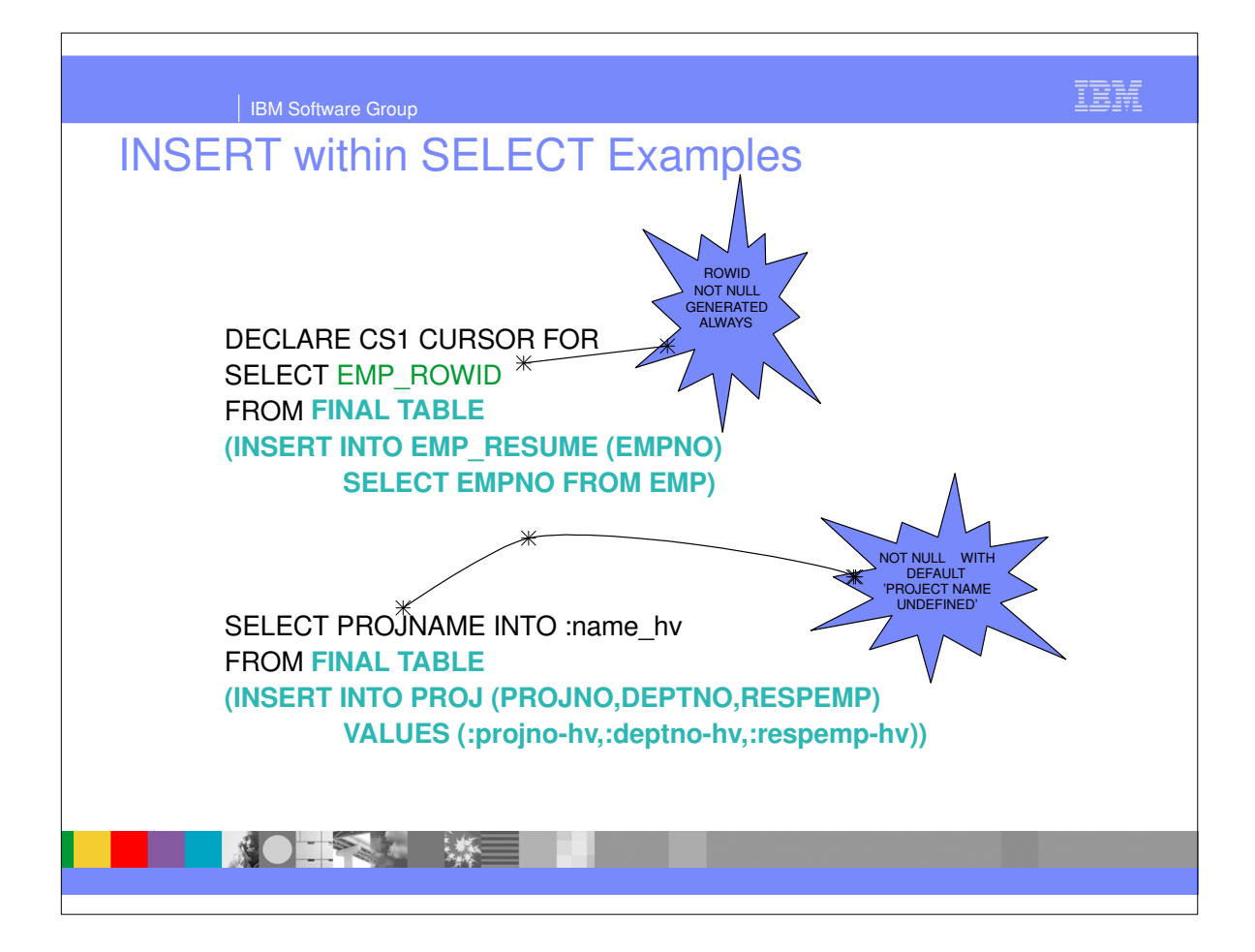

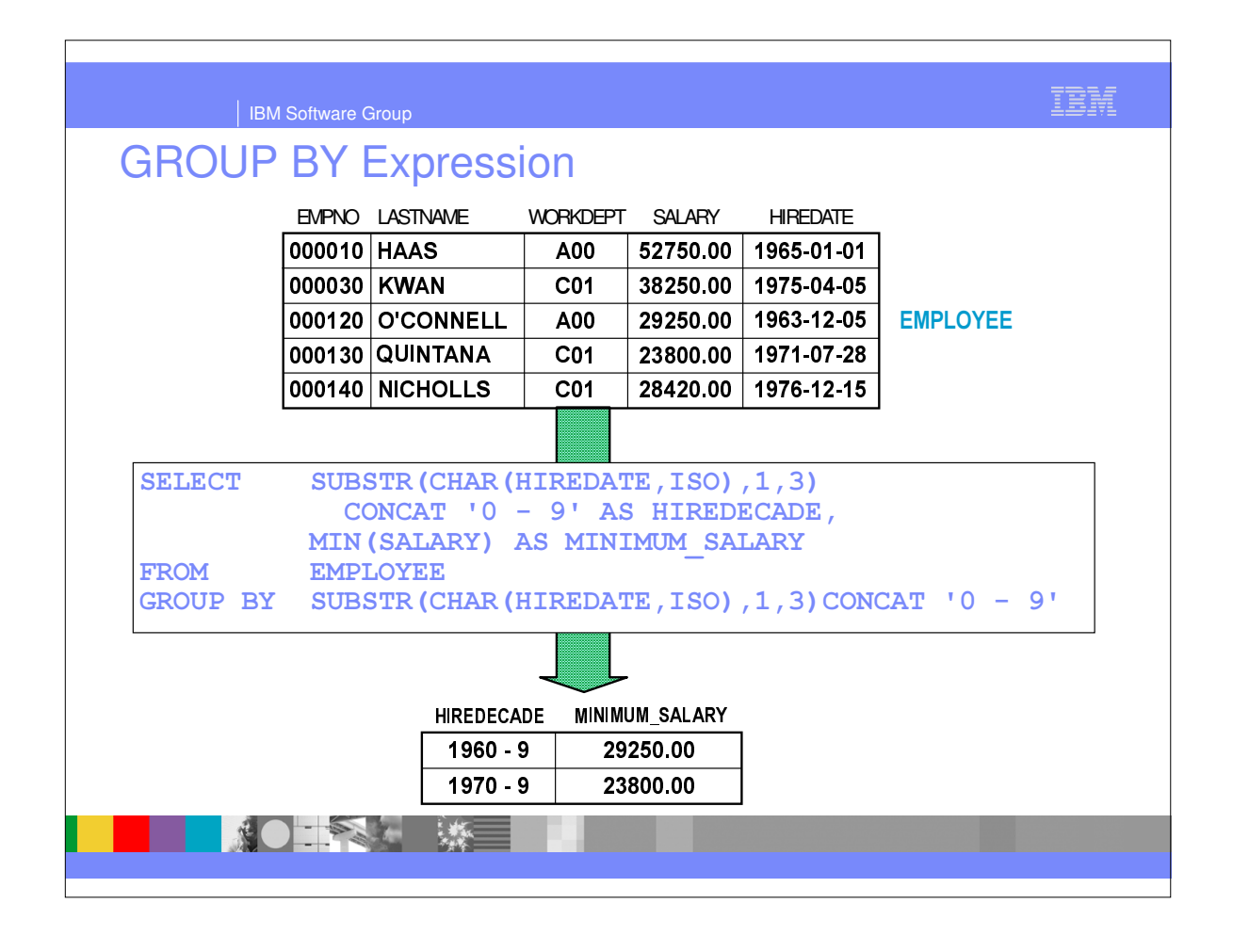

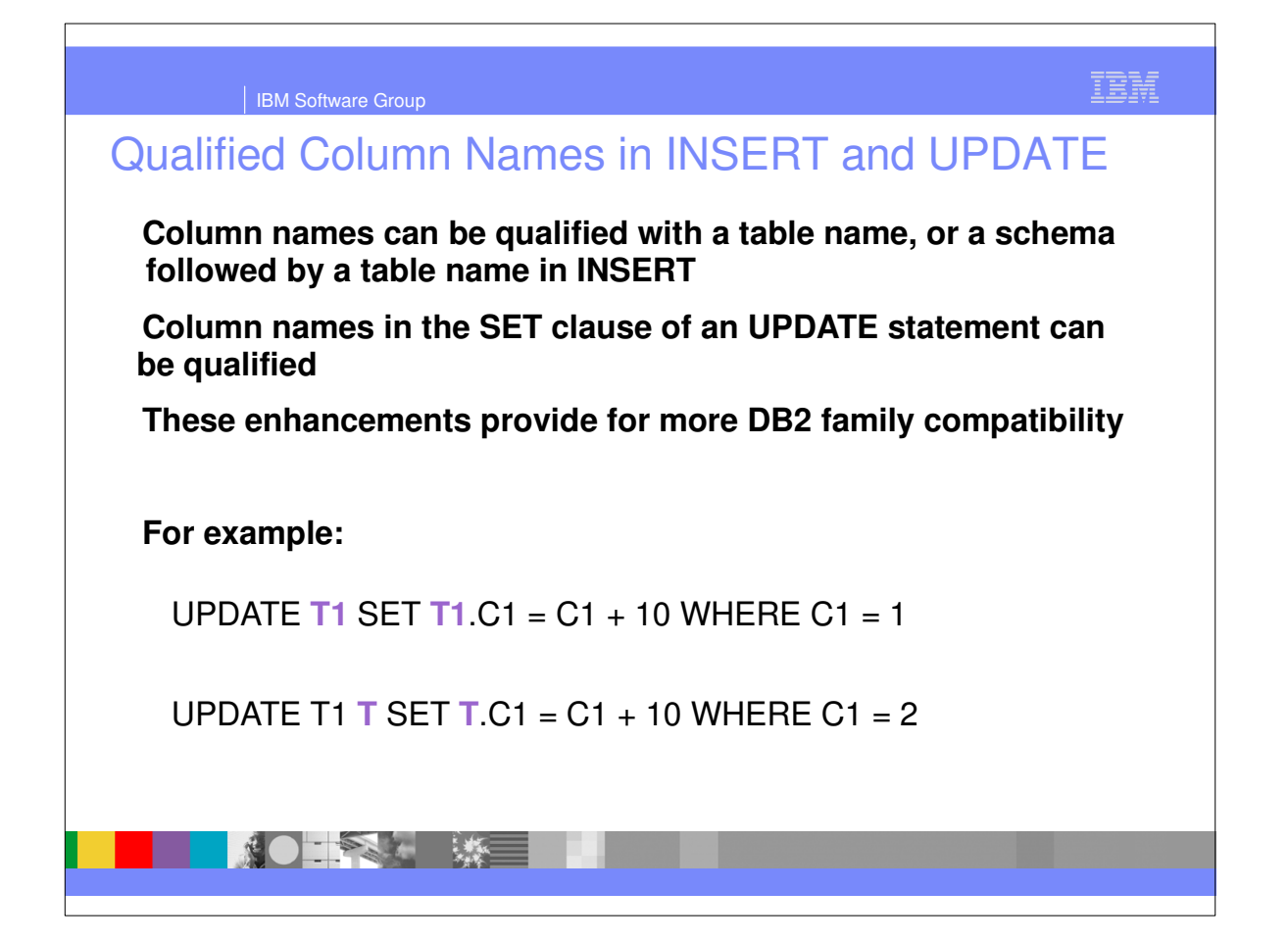

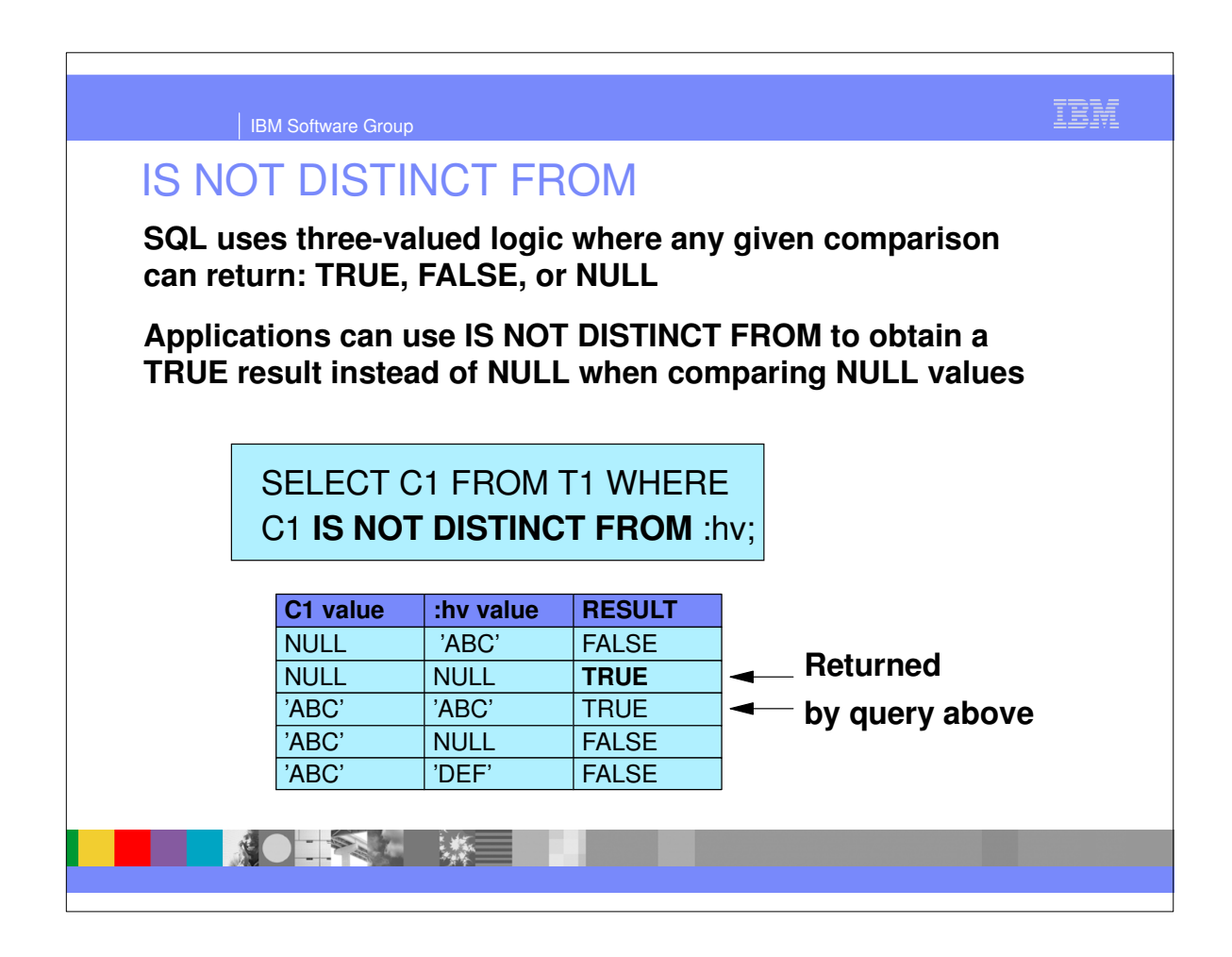

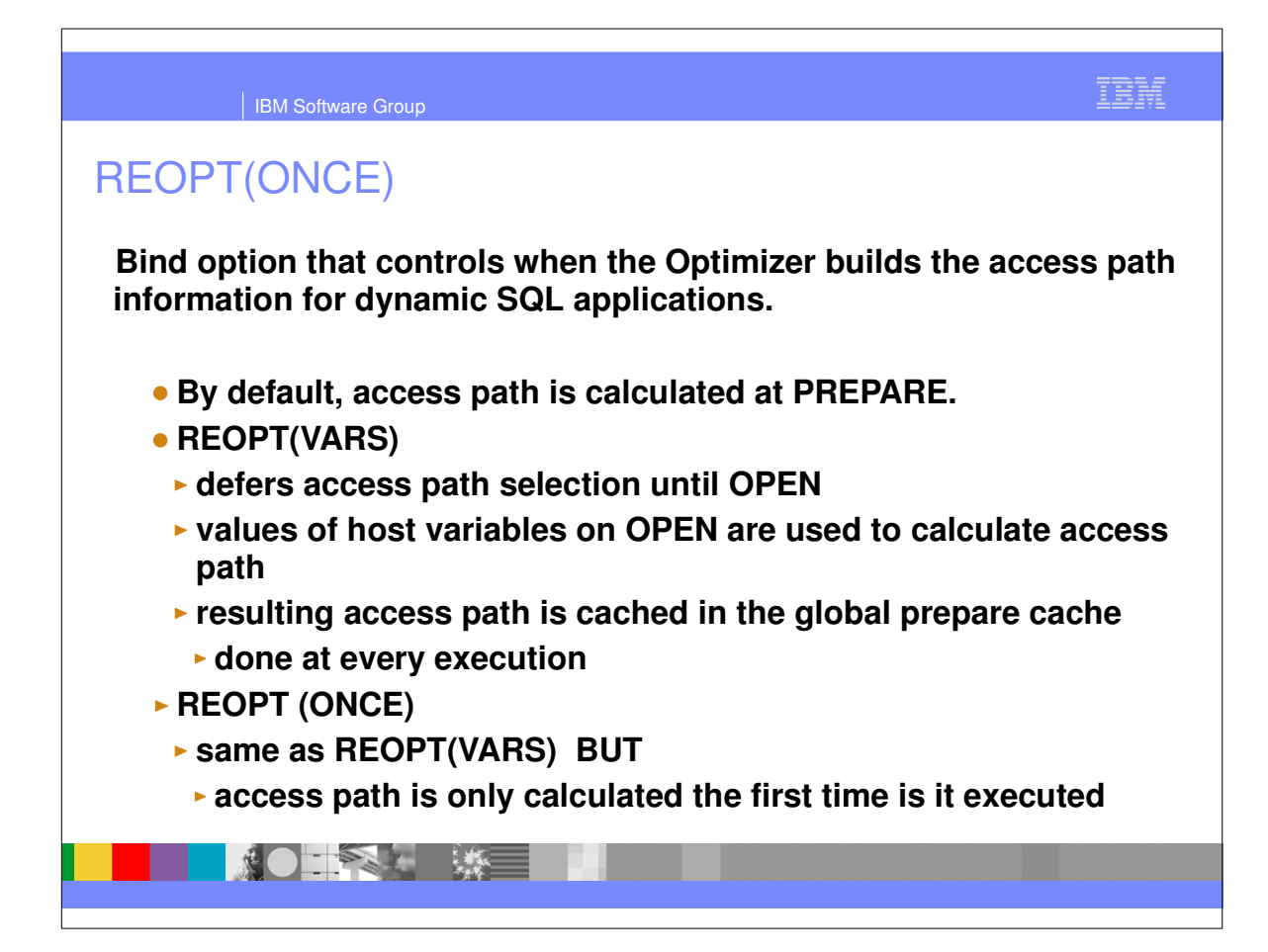

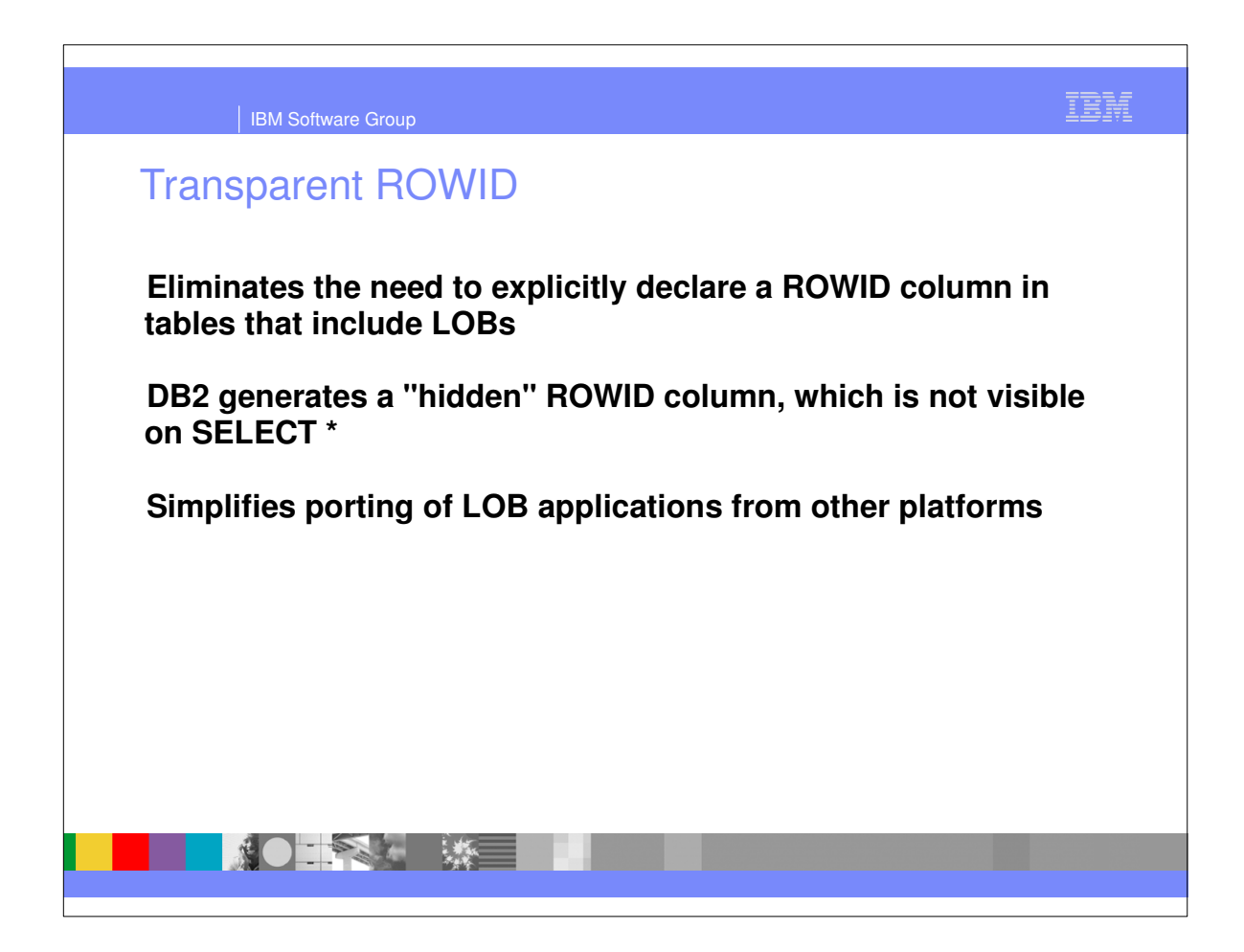

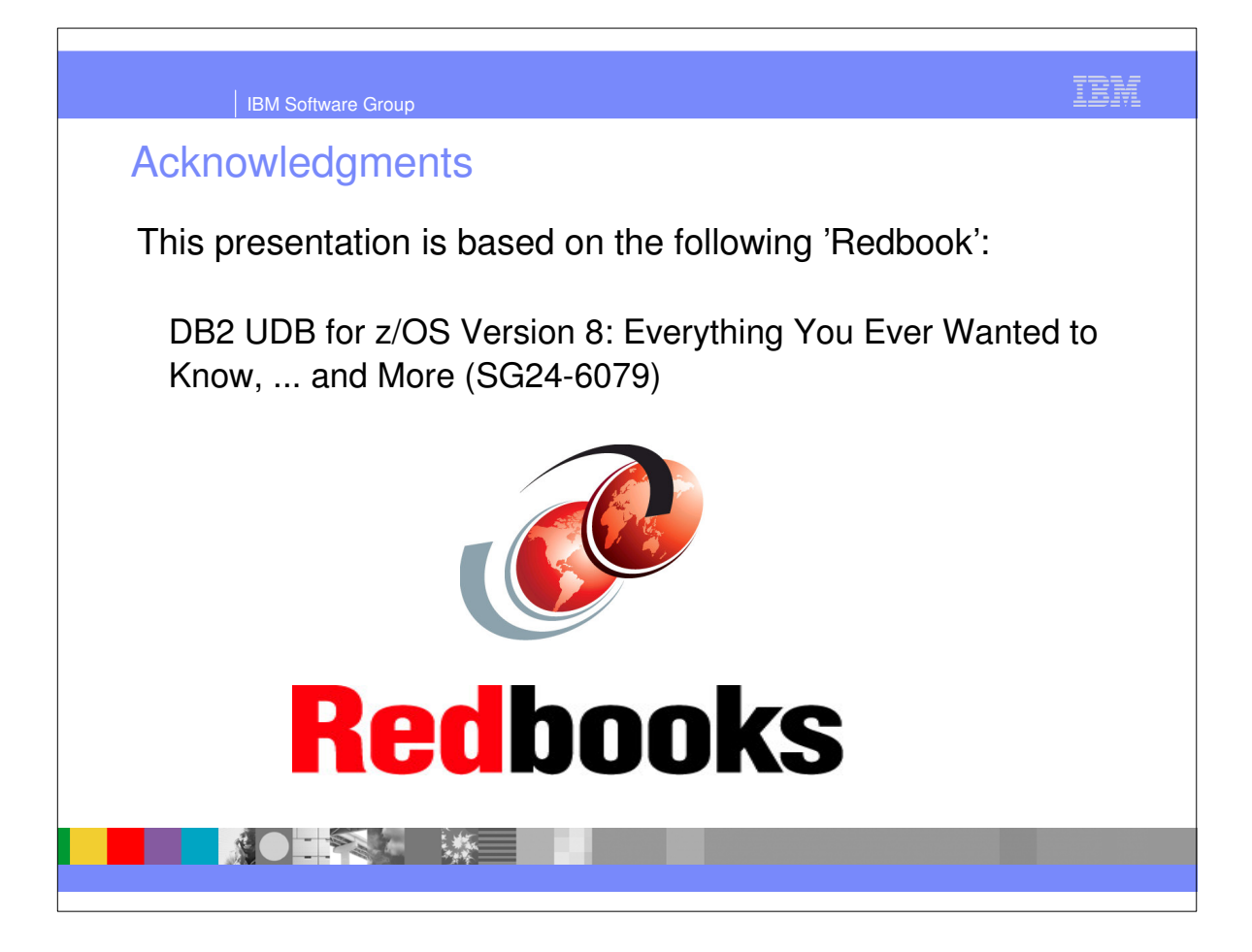

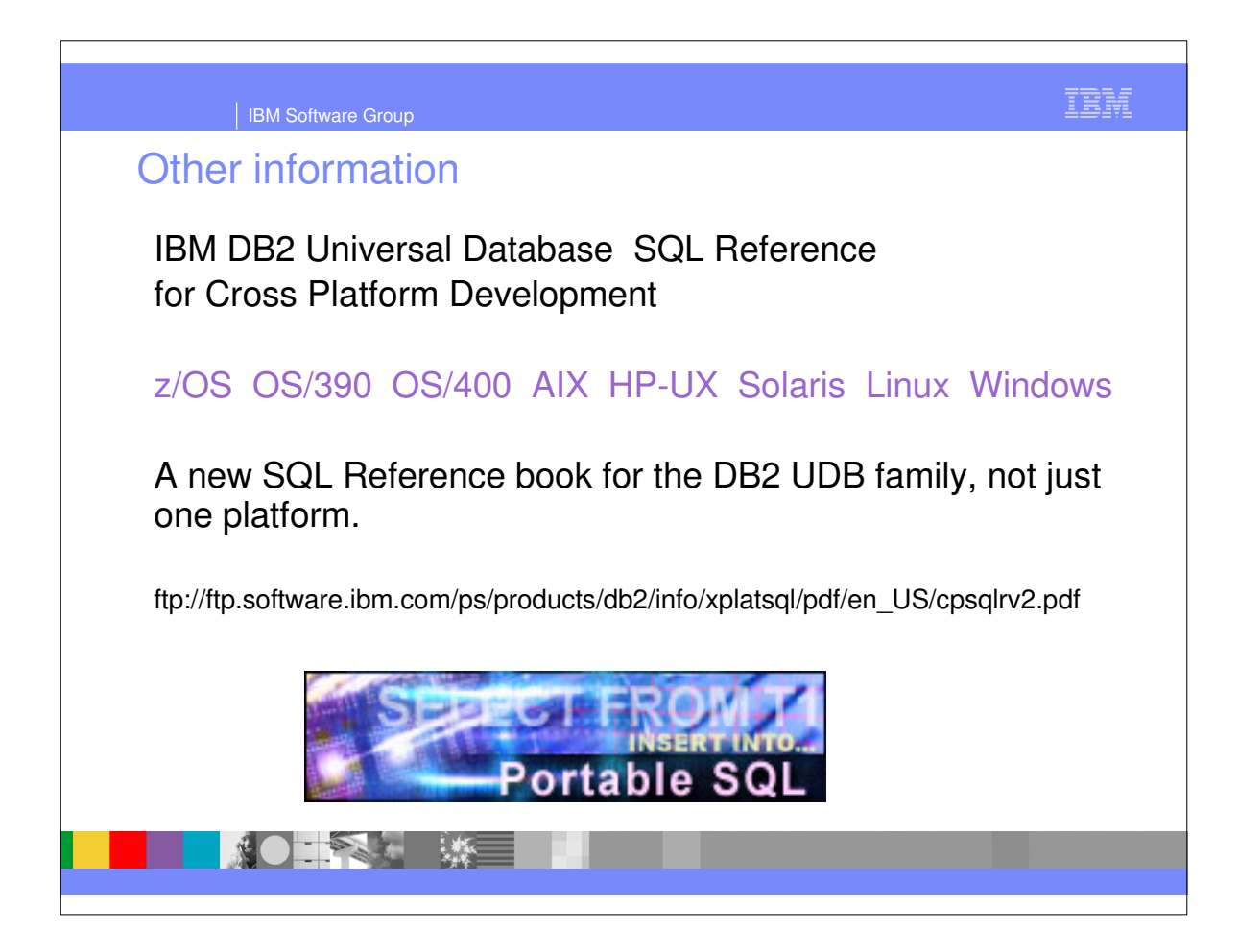